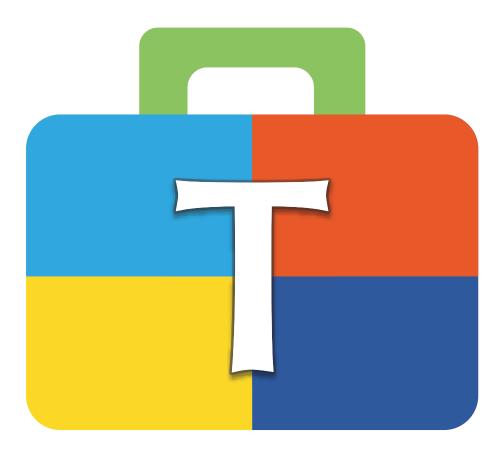

# **BERNINA Toolbox Reference Manual**

EN – 11/2018 – 1st Edition 1040655.0.04 © BERNINA International AG Steckborn CH, www.bernina.com

\*\*\*\*\*

# Contents

| What's new                               | 2  |
|------------------------------------------|----|
| Toolbox Tools                            | 3  |
| Tutorials                                | 3  |
| Standard tools                           | 4  |
| View                                     | 4  |
| Add Design                               | 4  |
| Select                                   | 4  |
| Edit                                     | 5  |
| Lettering                                | 7  |
| Monogram                                 | 8  |
| Design Colors                            | 9  |
| Sew Sequence                             | 9  |
| Bounding Box                             | 10 |
| Shortcuts                                | 11 |
| Lettering Alphabet Preview               | 12 |
| Monogram Alphabet Preview                | 30 |
| Monogram Decorations                     | 37 |
| BERNINA Cloud                            | 40 |
| Install Toolbox on your Windows Computer | 49 |
| Install Toolbox on your Apple Computer   | 51 |
| Setup your personal Toolbox Account      | 53 |
| Activate Toolbox Module                  | 58 |
|                                          |    |

# What's new

| New Content / Features                                                                                                    | Where to find informations                                                                                          |
|----------------------------------------------------------------------------------------------------|----------------------------------------------------------------------------------------------------|
| <ol> <li>Empty Lettering Icon</li> <li>New feature for the sew sequence which allows you to easy combine colors.</li> <li>Preview of all Lettering Alphabets</li> <li>Preview of all Monogram Alphabets</li> <li>Preview of all Decorations</li> <li>Explanation of BERNINA Cloud functionality</li> </ol> | <u>Page 8</u><br><u>Page 9</u><br><u>Page 12 - 29</u><br><u>Page 30 - 36</u><br><u>Page 37 - 39</u><br>Page 40 - 48 |

2 of 60

# Toolbox Tools

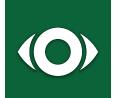

#### View

This view provides the settings for what you see on the screen. You can also set up the hoop and grid to position your design.

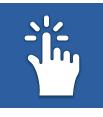

### Select

Here you find all the different selection tools; multi design, object, and letter selection.

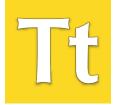

#### Lettering

Click here to enter your text, select the lettering shapes, choose the alphabet or other settings for lettering and the text boxes.

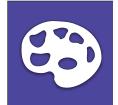

#### **Design Colors**

Here you can find all the colors of your design sorted in groups. You are free to change any color of the whole design.

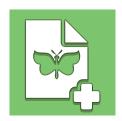

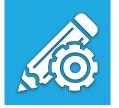

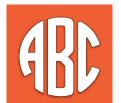

#### Add Design

Click here to add designs from your Toolbox design folder or import other file formats or designs from the cloud directly into the file which is open on the screen.

#### Edit

Here you can find everything you need to edit what you have selected; duplicate, delete, group, scale, rotate, alignment, skew, settings and fill patterns for lettering.

#### Monogram

Here you can enter the text, choose the monogram and the decoration.

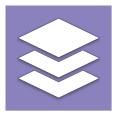

#### **Sewing Sequence**

Here you can rearrange the sewing sequence of your design and change colors of individual parts in the design.

# Tutorials

The tutorials on our website show you step by step how you can be creative with toolbox

Here the address to get to the tutorials:

### www.bernina.com/toolbox-tutorials

#### Hoop Setup and View Menu

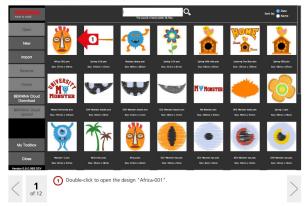

# Standard tools

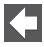

#### **Back Arrow**

If you click on the "back arrow", the file on the display is closed and saved.

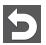

#### Undo

This function allows you to undo your previous actions step by step.

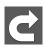

### Redo

If you have used "Undo" too many times, this function will restore any undone actions step by step.

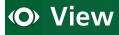

#### Zoom

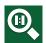

#### Zoom 1:1

The view of the design corresponds to the size as it will be embroidered.

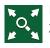

#### **Fit to Screen**

Zooms in the design to fit the size of the screen.

#### Grid/Origin

Show/hide Grid Shows the grid or hides it in the background.

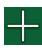

#### Show/hide Origin

Shows or hides the red crosshairs which indicates the center of the design.

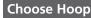

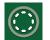

#### Show/hide Hoop Shows or hides the hoop.

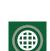

Show/hide Template Shows or hides the template for BERNINA Hoops.

#### **Design Information**

#### **Design Information**

Here you can find the following information: Name, Design Size, Number of Stitches, Colors, Number of Trims

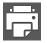

### Print

Click here to print your design.

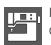

Export Click here to save your file for your embroidery machine.

# Add Design

#### Import Design

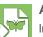

#### Add Design

Import Sewing Formats Click here to import designs featuring the following formats from your computer: Formats: Brother PES, BERNINA ART, BERNINA EXP, Husqvarna VP3, Janome JEF, Viking/Husqvarna HUS, Tajima DST, Husqvarna/Pfaff VIP, Singer XXX, Elna SEW, Pfaff PCS, Melco OFM

Please note: ART80-files cannot be imported.

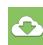

#### Import from BERNINA Cloud

Here you can import files directly from our BERNINA cloud without downloading them to your hard drive first.

# Select

#### Select All

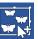

### Select All

When you click here, everything will be selected.

#### Select Design

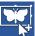

#### Select Design

When activated, you can select multiple designs by clicking on them. Designs can be deselected when you click on them again. Please note: when activated you can only deselect when you click on the design.

4 of 60

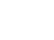

#### **Select Letters**

# T٤

#### Select Letters

When activated, you can select and edit one or multiple letters. Letters can get deselected when you click on them again. Please note: when activated you can only deselect when you click on the letter.

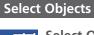

#### Select Objects

When activated, you can select one or multiple objects and deselect objects by clicking on them again. Please note: when activated you can only deselect when you click on the object.

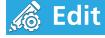

#### Copy/Delete/Group

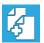

**Copy** Click here to copy your selection.

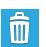

#### Delete

Click here to delete your selection.

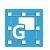

### Group

Click here to group the objects you have selected.

#### Scale/Rotate

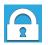

#### **Scale Proportional** Click here to scale your selection proportionally.

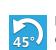

#### **Rotate 45°** Click here to rotate the selection by 45°.

#### Mirror

#### Mirror horizontal

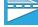

Click here to mirror your selection horizontally.

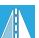

### Mirror vertical

Click here to mirror your selection vertically.

#### Alignment

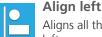

## Aligns all the selected objects, designs and lettering to the left.

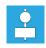

#### Align vertical centered

Aligns all the selected objects, designs and lettering to the vertical center of the selection.

|  | C | ) | 1 |  |
|--|---|---|---|--|
|  |   |   | J |  |

#### Align right

Aligns all the selected objects, designs and lettering to the right.

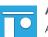

#### Align top

Aligns all the selected objects, designs and lettering to the top.

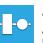

#### Align horizontal

Aligns all the selected objects, designs and lettering to the horizontal center of the selection.

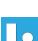

#### **Align bottom**

Aligns all the selected objects, designs and lettering to the bottom.

#### Skew

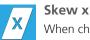

When changed, the selection is skewed along the x axis

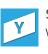

#### Skew y

When changed, the selection is skewed along the y axis

#### **Change Settings**

#### Density

You can change the density settings from 'Auto Density' to 'Manual Density'. If you are not experienced in embroidery, we recommend you to stay with 'Auto Density'. If you change the setting to Manual Density, you can edit the density of the stitches (spacing between the stitches).

#### **Underlay Stitches**

The function of the Underlay stitches is to connect the fabric with the backing, stabilize the base for the embroidery, cover the surface of the embroidery or create a 3D appearance of the embroidery.

There are different profiles available from which you can choose from; They adapt automatically to the width and stitch direction of the letter to make sure that you get an excellent result. In Toolbox, the underlay settings affect only lettering, not the designs.

#### **Default Auto Underlay**

Works fine in general. We recommend activating this setting for common projects.

#### Broadcloth

This setting is ideal for sturdy fabric such as canvas or polyester material for bags and small lettering. There will be less stitches so your lettering will be finished faster.

#### T-Shirt

Activate this setting when you embroider on thin stretchable fabric or Lettering in medium size.

#### Towel

Activate this setting when you work with fabric featuring a long-pile texture such as toweling or fleece. It will create more underlay stitches so that the long fibers are not visible through the embroidered area or big letters.

#### **Pull/Stretch Compensation**

An embroidery is always pulled or stretched in the direction of the stitching, since the stitches need to lay down nicely on the material. Due to the Pull Compensation, you can compensate for this stretching or even use it to make you lettering wider. The default setting should work in most cases. The Pull Compensation affects lettering, but does not affect designs.

#### Tie in and out Stitches

The function 'Tie in and out stitches' is needed in every embroidery to make sure that the thread tail is not pulled out as the machine begins to stitch. It also will secure the stitches when the threads are trimmed. In addition, this function makes sure that the thread can't be pulled out when your embroidery motif is finished. You can choose between "Tie Every Element" which means that you can cut the thread manually after every element or "Tie every Trim".

#### **Trim Distance**

Click here to adjust the trim distance after which Toolbox has to perform a trim. If you have it set at a longer distance (higher number), you will see a connection stitch between letters or objects. You can avoid these connection stitches by decreasing the trim distance.

#### Lettering Fill Patterns

#### Lettering Fill Patterns

Here you can choose different fill patterns for your lettering. Test stitch the design to make sure you get a good quality embroidery. The setting only applies at a stitch length of 5 mm (0.20 in).

# Tt Lettering

#### Enter Text

Click here to change or to enter the text for your lettering. As soon as you enter text, the lettering will appear on your screen.

#### Lettering Shape

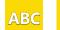

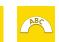

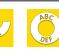

#### **Lettering Shapes**

Choose the shapes you would like for your lettering. Click on one of the shapes and the lettering will appear on-screen. When you want to change the lettering shape, select another shape by clicking on the one you want.

#### Radius

The Radius field appears as soon as you have selected a lettering shape with a radius. To change the radius, enter the value you want in the box and press enter. Click on the triangles next to the field to increase or decrease the size of the radius. You can also change the radius by clicking the value box and scroll with your mouse.

#### **Choose Alphabets**

To change the alphabet, you need to select your lettering first.

#### **Alphabet Category**

To find alphabets faster, choose the category you want here.

#### **Search Alphabets**

If you remember the name or a part of the name, enter it here and the list of alphabets below shows you all alphabets which contain the entered text.

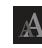

#### Letter Size

To change the size of the letters you first need to select the lettering.

To change the size:

- enter the value you want into the box and press enter
- click on the triangles next to the box
- click into the value box and scroll with your mouse

#### Letter Width

To change the width of the letters you first need to select the lettering.

To change the width:

- enter the value you want into the box and press enter
- click on the triangles next to the box
- click into the value box and scroll with your mouse

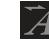

#### Slant

To change the slant of the letters you first need to select the lettering.

To change the slant:

- enter the value you want into the box and press enter
- click on the triangles next to the box
- click into the value box and just scroll with your mouse

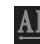

#### **Distance between Letters**

To change the distance between letters you first need to select the lettering.

To change the distance between letters:

- enter the value you want into the box and press enter
- click on the triangles next to the box
- click in the value box and scroll with your mouse

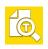

#### Letter Preview

If you want to see all the available letters of your alphabet in recommended height, click on the preview button.

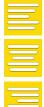

#### **Text Alignment**

To change the alignment of the lettering you first need to select the lettering. Then click on the alignment you want. The alignment is oriented according to the selected lettering and refers to the center of the positioning of lettering.

| Text B | ох  |     |     |     |     |     |     |
|--------|-----|-----|-----|-----|-----|-----|-----|
| ABC    | ABC | ABC | ABC | ARC | ABC | ABC | Авс |
| ABC    | ABC | ABC | ABC | ABC | ABC | ABC | ABG |
| ABC    | ABC | ABC |     |     |     |     |     |

#### **Text Box**

Please note: we recommend using the 'Text Box' only for straight line lettering. To access the 'Text Box', you need to select the lettering first. If the 'Text Box' appears, you can click on the red triangles or circles to edit the text box.

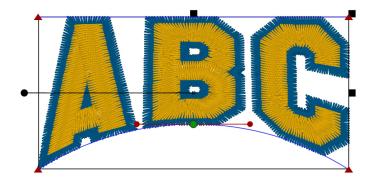

#### **Empty Lettering**

### **Empty Lettering**

If you delete the letters in the Enter Text Box you will delete the letters but not the lettering object.

You still will see a placeholder on the screen. To delete it completely you need to go to another tool like Editing and press delete.

# Monogram

#### **Enter Letters**

#### **Enter Letters**

Click here to enter the letter(s) you want for your monogram. Important: you can only enter the number of letters specified in the alphabet you have selected. So, select the alphabet first before you enter the letters.

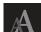

#### **Monogram Size**

Click here to define the size of the letters in your monogram.

To change the size:

- enter the value you want into the box and press enter
- click on the triangles next to the field
- click in the value box and scroll up/down using vour mouse

#### Choose Alphabet

#### **Choose Alphabet**

Click here to choose the alphabet you would like to use for your monogram.

#### **Choose Decoration**

#### **Choose Decoration**

Click here to see all decorations which are suggested for the alphabet you have chosen.

#### **Monogram Tip:**

If you want to use another decoration than the one suggested, delete the letters and create another monogram without any decoration. Then align the second monogram with the selected decoration.

# 🔁 Design Colors

#### **Design Colors**

The 'Design Colors' are the colors which are used in your design. They are not object colors.

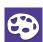

#### **Change Design Colors**

To change the design colors, you can either select them in the menu 'Thread Color' or on screen by clicking on the part of the design which contains the color to be changed. All the parts in the design which contain the color will be highlighted. After you have selected the color, click on the icon 'Change color' next to the color you have selected.

#### **Thread Color**

In "Thread colors" you can select the thread manufacturer and search below in the search field by scrolling the color you want. You can either search by number or name. Just type in what you want, and the colors will appear in the list. When you click on the color you want the color changes on screen.

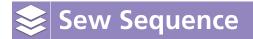

#### **Sewing Sequence**

The 'Sewing Sequence' shows you all objects such as lettering, monogram and color blocks in your design in the sequence they will be embroidered by your machine.

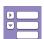

#### **Collapse/Expand Color Blocks**

Click here to see all objects, to colorize them, to change the sewing sequence or to expand the colors blocks. When you only want to see the sewing sequence of the colors, collapse the color blocks.

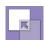

#### Auto Merge Color Blocks

When this feature is activated all color blocks that are next to each other and have the same color will get merged together. This feature helps you reduce the number of color changes in your design. Activate "Auto Merge ColorBlocks", select one of the color blocks you want to merge and move it next to the color block with the same color.As soon as they are next to each other the color blocks are merged.

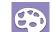

#### Change Color

When you want to change the color of a color block or any other elements in your sewing sequence, select them on screen, or within the sewing sequence and click on the icon 'Change color'.

| $\overline{}$ |
|---------------|

#### Change sewing sequence

When you want to rearrange the sew sequence of your design, select the parts you want to move and click on the up or down arrow. The selection will be rearranged in the new sewing sequence. If you move the selection up, it will be embroidered earlier in the sew sequence. As more up something is, as earlier it gets embroidered.

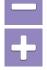

#### **Selection in Sewing Sequence**

The function "Sewing sequence" allows you to rearrange objects which are right next to each other in the sewing sequence. By using the icons '+' and '-' you can add elements or objects to the selection.

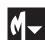

#### Monogram

On the monogram icon, you can see a little triangle. Click on it and you see the colors of the monogram which you can also change. Important: You cannot change the sewing sequence of a monogram object.

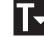

#### Lettering

On the lettering icon, you can see a little triangle. Click on it and you see the colors of the lettering which you can also change.

Important: You cannot change the sewing sequence of a lettering object.

# **Bounding Box**

The bounding box gives you the possibility to scale and rotate the selection dynamically on screen.

Don't resize designs more than +/- 20%.

Otherwise you will get a message which tells you that the limit of the 20% has been exceeded.

You will not receive this message when working with only lettering, but you will if you have lettering combined with a design.

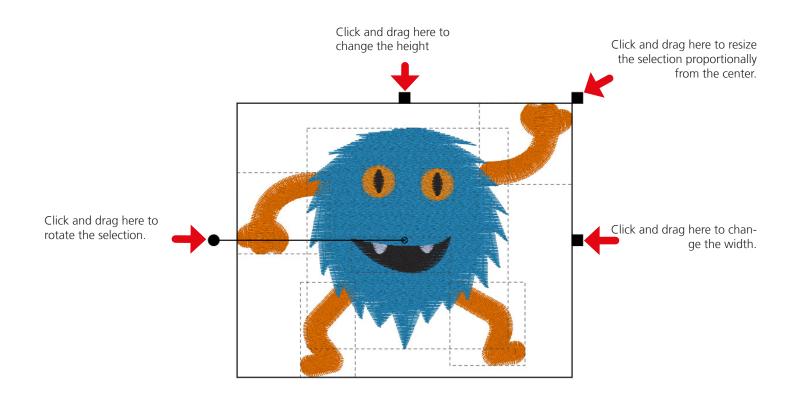

# Shortcuts

| Мас               | Windows            | Description                                                                       |
|-------------------|--------------------|-----------------------------------------------------------------------------------|
| Selection         |                    |                                                                                   |
| shift             | shift              | Multiple Design Selection. Clicking on alrea-<br>dy selected design deselects it. |
| cmd               | ctrl               | Object selection                                                                  |
| cmd + shift       | ctrl + shift       | Multiple Object Selection. Clicking on alrea-<br>dy selected object deselects it. |
| cmd + a           | ctrl + a           | Select all                                                                        |
| cmd + alt + a     | ctrl + alt + a     | unselect all                                                                      |
| View              |                    |                                                                                   |
| +                 | +                  | Zoom In                                                                           |
| -                 | -                  | Zoom out                                                                          |
| fn + arrow left   | home               | Fit to screen                                                                     |
| arrow left        | arrow left         | Move selection to the left                                                        |
| arrow up          | arrow up           | Move selection up                                                                 |
| arrow down        | arrow down         | Move selection down                                                               |
| arrow right       | arrow right        | Move selection to the right                                                       |
| Edit              |                    |                                                                                   |
| delete            | delete             | Deletes selection                                                                 |
| backspace         | backspace          | Deletes selection                                                                 |
| cmd + d           | ctrl + d           | duplicate                                                                         |
| cmd + g           | ctrl + g           | group                                                                             |
| cmd + alt + g     | ctrl + alt + g     | ungroup                                                                           |
| cmd + f           | ctrl + f           | mirror vertical                                                                   |
| cmd + m           | ctrl + m           | mirror horizontal                                                                 |
| cmd + arrow left  | ctrl + arrow left  | align left                                                                        |
| cmd + arrow up    | ctrl + arrow up    | align top                                                                         |
| cmd + arrow down  | ctrl + arrow down  | align down                                                                        |
| cmd + arrow right | ctrl + arrow right | align right                                                                       |

# **Lettering Alphabet Preview**

2 Color Athletic Sans Lettering only A QUICK BROWN FOX JUMPS OVER THE LAZY DOG. A B G D E F G H I J K L M N0 P O R S T U V W X Y Z ABGDEFGHIJKLMNOPORSTUVWXYZ 1234567890 11"\*\$%&"()\*\*,-./:;<=>&?@ [\]\_`{|}~@@@" AAAĂĂEAĄÇĞĎÈÉÊĔĘĔ ÌÍĨĨŅŃŇŎŐŎŐŐØĘŘŚŠ ſĨŤŨŰŐŐŐŐŸŸŹŹŻ AAAAAEAACEDEEEEEIIIIINNN d600000crssrtd000077222 2 2 Color Block Lettering only A quick brown fox jumps over the lazy dog. Ĵ, ABCDEFGHIJKLMN 0 P Q R S T U V W X Y Z abcdefghijklmnopgrstuvwxyz 1234567890 i I "#\$ % & '()\*+,-./:;<=>¿?@ [\] \_`{|}~۩®™ ÀÁÂÃĂÆÂĄÇČĎÈÉÊĘĔ ÌÍÎĪŃŃŇÒÓÔŐŐØŒŘŚŠ ߍÙÚÛŪŮÝŸŽŹŻ ddaaaædqçčdeeeee) (117ñ h ň doooogefssktuúûûúýyžźż 2 Color Happy Times Lettering only A quick brown fox jumps over the lazy dog. ABCDEFGHIJKLMN OPORSTUVWXYZ abedefghijklmnopgretuvwxyz 1234567890 " ⊕ \$ % & '() \$ +, -. / :; < = > 2 ? @ 88 [ \ ] \_ ` { [ ] ~ € @ ® ™ À Á Á Á A Æ Á A Ç Č Ď È Ê Ê Ē Ē ÌÍĨŇŃŇÒÓÔÖŐØŒŔŚŠ **R**ŦÒÓÔÔÔŚŚŹŹ 

these fonts can only be used when operating system is set up correspondingly.

#### 2 Color Athletic Serif

Lettering only

| 2 Color Athletic Serif                                                                            | Lettering only |
|---------------------------------------------------------------------------------------------------|----------------|
| A QUICK BROWN FOX JUMPS OVER 7                                                                    | THE LAZY DOG.  |
|                                                                                                   |                |
| 0 P Q R S T U V W X Y                                                                             | 82             |
| ABCDEFCHIJKLMNOPQRST                                                                              | UVWXYZ         |
| 123456789(                                                                                        | ]              |
| <u>  </u> □ ⊕ \$%& [) * ~, / ;; <                                                                 | ≤=>&?@         |
|                                                                                                   | R TH           |
| A A A A E A A C D D E E                                                                           | Ê Ë Ę Ĕ        |
| 1111XXX0000000                                                                                    | E Ř Š Š        |
| ߍŨŰŰŰŰŸŸŽ                                                                                         |                |
| <u> AAAAAEAAÇ</u> ED'EEEEEE                                                                       | IIIINNNN       |
| <u> </u>                                                                                          |                |
| 2 Color Full Block                                                                                | Lettering only |
| A quick brown fox jumps over                                                                      | the lazy dog.  |
| a b c d e f g h 1 j k                                                                             | LMN            |
| opqrstuvw:                                                                                        |                |
| abcdefghijklmnopqrs                                                                               | tuvwzsyz       |
| 123456789                                                                                         | 0              |
| II"#\$%&'()*+,<br>≤=>{?@[\]{{]}                                                                   | / 8 8          |
| <=>{?@[\]_`{ }                                                                                    | ~ £ © ® W      |
| $\begin{array}{c} \mathbf{A} \mathbf{A} \mathbf{A} \mathbf{A} \mathbf{A} \mathbf{A} \mathbf{A} A$ | ;££ÊĒĘĒ        |
| ÌÍÍIŇŃŇÒÓÓŐÖ                                                                                      | ø œ Ř Ś Š      |
| ß Ť Ò Ó Ó Ö Ó Ý ?                                                                                 | Ž Ź Ż          |
| <u> </u>                                                                                          | MMAAA          |
| dodoocafssbfutut                                                                                  | ŀýÿžŹŻ         |
| Angled Sans                                                                                       | Lettering only |
| A QUICK BROWN FOX JUMPS OVER 1                                                                    | IHE LAZY DOG.  |
| A B C D C F G H I J K L M                                                                         |                |
| OPQR STUVWXY                                                                                      |                |
| ABCDEFGHIJKLMNOPQRSTU                                                                             | <b>WXYZ</b>    |
| 1 2 3 4 5 6 7 8 9 0                                                                               |                |
| i ! " # \$ % & ' ( ) * + , / : ; <                                                                |                |
| [\]_`{ }~€©®T                                                                                     |                |
| À Á Â Ã Ä Æ Å A Ç Č Ď È É Ê                                                                       | ĨŢĬ            |

AAAAAAAAAA Ì ĺ ĺ ľ Ň Ń Ň Ò Ó Ô Õ Ö Ø Œ Ř Ś Š ß Ť Ù Ú Û Ü Ů Ý Ÿ Ž Ź Ż ÀÁÂÃÄæÅĄÇČďÈÉÊËĘĚìíĩĩÑŃŇ ÒÓÔÕÖøœřŚŠßTÙÚÛÜŮÝŸŽŹŻ

#### Armed Forces Block

Astra

Lettering only

Lettering only

A quick brown fox jumps over the lazy dog. A B C D E F G H I J K L M N O P O R S T U V W X Y Z abcdefghijklmnopgrstuvwxyz 1234567890

i!"#\$%&'()\*+,-./:;<=>;?@ [\]\_`{|}~۩®™ À Á Â Ã Ä Æ Å Ą Ç Č Ď È É Ê Ë Ę Ě Ì Í Î Ï Ñ Ń Ň ÒÓÔÕÖØŒŘŚŠßŤÙÚÛÜŮÝŸŽŹŻ àáâãäæåacčd'èéêëeěìíīiňńňòóôõöøæřśšßťùúûüůýÿžźż

**Artemis Script** Lettering, Lettering Basic A quick brown for sumps over the lazy dog. ABCDEFQHIJKLMM のやのぷどンUやがはみま abcdefghi/klmnopgrsturrocyz 1234567890 ;! "#\$% 6'() \*+,-./:;<=> 6?@(\]\_`{/}~ @@" À Á Á Á Á Æ A A C Č Ď È É Ê Ë E Ě Ì Í Í Í Í Ŵ Ŵ Ò Ó ÔÕÕ�ŒŘÍŚĬŢÀÌÛ AĨ AĽ QÍ QĨ Ž Ź Ż àdâãaæåqcčdðéðëeðiúïñín òóôõöøœřísšfitùúûüůýÿžźž

R quick brown fox jumps over the lazy dog. **A B C D E F G F J J K L M R** OPORSTUVWXYZ abcdefghijklmnopgrstuvwxyz 1234567890 ;!"#\$%&`() \*+,-./:;<=>¿?@ [\]\_`{|}~۩®™ *À Á Â Ã Ä Æ Å Ą Ç Č Ď È É Ê Ĕ Ĕ* Ě ÌÍĴÏÑŃŇÒÓÔÕÖØŒŇŚŠ ߍàťĺäůÝŸŽŹŻ àáâãaæåąçčďèéêëeěìíîïñńň òóôõöøœřśšßfùúûüůýÿžźż

#### Art Deco Block

Lettering only

A quick brown fox jumps over the lazy dog. ABCDEFGHIJKLMN O P Q R S T U V W X Y Z abcdefghijklmnopqrstuvwxyz 1234567890 i!"#\$%&`()\*+,-./:;<=>;?@ [\]\_`{|}~۩®™ ÀÁÂÃÄÆÅĄÇČĎÈÉÊĘĔ ÌÍĪŇŃŇÒÓÔÕÖØŒŘŚŠ ߍÙÚÛÜŮÝŸŽŹŻ àáâãaœågçčďèéêëeěìíîïñńň òóôõöøœřśšßťùúûüůýÿžźż

Ashley Script

Athletic Block

Lettering only

Lettering, Lettering Basic

A quick brown fox jumps over the laxy dog. ABEDEEBH&JJKLMON O&Q&FTUDWX.UZ, abcdefghijklmnspyrstuvwnyz 1234567890 ;!"#**\$%**&'()\*+,-./:;<=>;?@ [\]\_`{|}~℃®® À CÁ ČÁ ČÁ CĂ CĂ CĂ Ę Ĕ Ď È Ě Ě Ë Z Ž Ì Ś Ś Ś Ś Ĩ Ń Ń Ń Ń Ô Ó Ô Ô Ø Ø B ĽŚŸĿŠÛŰŰŨŮŰŰŰĬŹŹŹ 

A QUICK BROWN FOX JUMPS OVER THE LAZY DOG. ABCDEFGHIJKLMN O P O R S T U V W X Y Z ABCDEFGHIJKLMNOPORSTUVWXYZ 1234567890 i!"#\$%&'()\*+,-./:;<=>c?@ [\]\_`{|}~€СВ™ ÀÁÂÃÄÆÅĄÇČĎÈÉÊËĘĚ ÌÍIÏÑŃŇÒÓÔÕÖØŒŘŚŠ ߍÙÚÛÜŮÝŸŽŹŻ ÀÁÂÃĂÆÅĄÇČD'ÈÉÊËĘĚÌĺĨÏŇŃŇÒÓÔÕÖØŒŘŚŠßD'ÙŰŰŰÝŸŽŹŻ

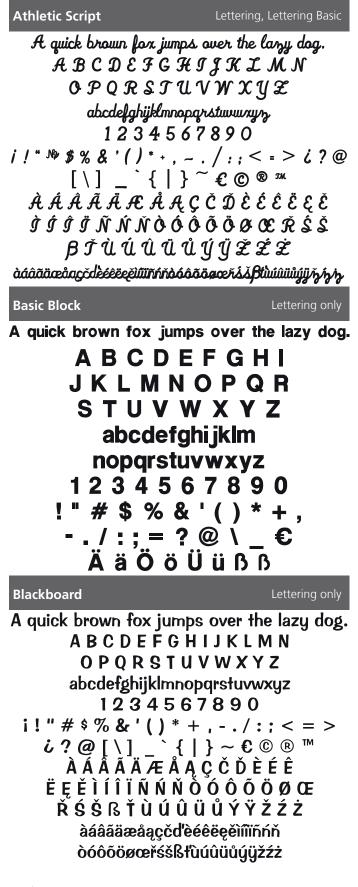

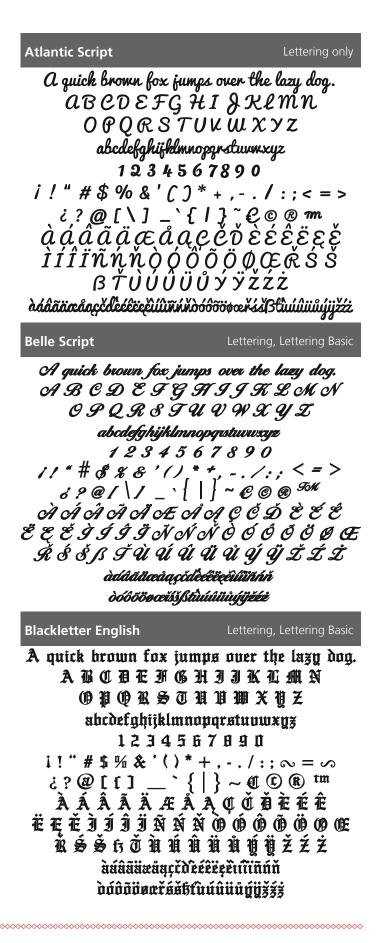

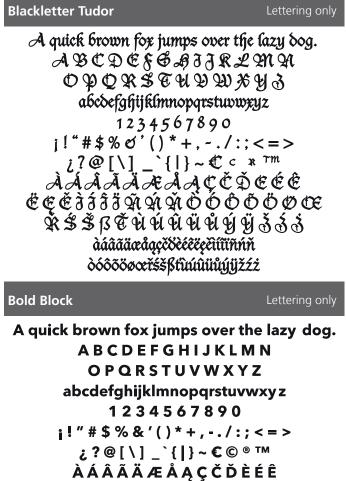

A A A A A Æ A Ą Ç C D E E E Ë Ę Ě Ì Í Î Ï Ñ Ń Ň Ò Ó Ô Õ Ö Ø Œ Ř Ś Š ß Ť Ù Ú Û Ü Ů Ý Ÿ Ž Ź Ż àáâãäæåąç čďèéêëęěìíĩiñńň òóôõöøœřśš ßťùúûüůýÿ žźż

#### Brody

Lettering only

A quick brown fox jumps over the lazy dog. A B C D E F G H 9 9 K L M N O P Q R S T U U W X Y 3 abcdefghijklmnopqrstuvwxy3 12 3 4 5 6 7 8 9 0 j!" # \$ % & `() \* + , - . / : ; <=> ;?@ [\]\_\_{]}^ € © ® ™ À Á Â Ã Ä Æ Å Ą Ç Č Ď È É Ê Ë E Ě 9 9 9 9 Ñ Ń Ň Ò Ó Ô Õ Ö Ø Œ Ř Ś Š ß Ť Ù Ú Û Ü Ů Ý Ÿ Ž Ž Ž ààâāāæåqçčdeeeeeeiiiiińňðóôööøærisšßtuúúüúýijž32.

#### Boffo

A quick brown fox jumps over the lazy dog. A B C D E F G H I J K L M N O P Q R S T U V W X Y Z abcdefghijklmnopqrstuvwxyz 1 2 3 4 5 6 7 8 9 0 i! " # \$ % & '() \* +, -. / :; < = >  $i ? @ [ \ ] _ ` { | } ~ \in \mathbb{C} \ \mathbb{R}^{\text{TM}}$ À Â Â Ã Æ Å Ą Ç Č Ď È É Ê Ë Ę Ě Ì Í Î Î Ĩ Ñ Ń Ň Ò Ó Ô Õ Ö Ø Œ Ř Ś Š ß Ť Ù Ú Û Ü Ů Ý Ÿ Ž Ź Ż àáâãäæåąçčď è e e e i î Ĩ mň o ó ô o ö Ø e ř ś š ß Ť Ù ú û Ü ů ý Ÿ Ž Ź Ż

**Book Serif Cyrillic \*** 

Lettering, Lettering Basic

Lettering only

# АБВГДЕЁЖ ЗИЙКЛМНО ПРСТУФХЦ ЧШЩЪЫЬЭЮЯ абвгдеёжзийклмнопр стуфхцчшцъыьэюя

#### **Brush Script**

Lettering only

A quick brown for jumps over the lazy dog. A B C D E 7 G H I J X L M N O P Q R S 7 U V W X Y 3 abcdefghijklm nopgrstuvwxyz 1 2 3 4 5 6 7 8 9 0 ! # % & '() \* +, -. /:; = ? @ \ \_ € Ä ä Ö ö Ü ü ß ß

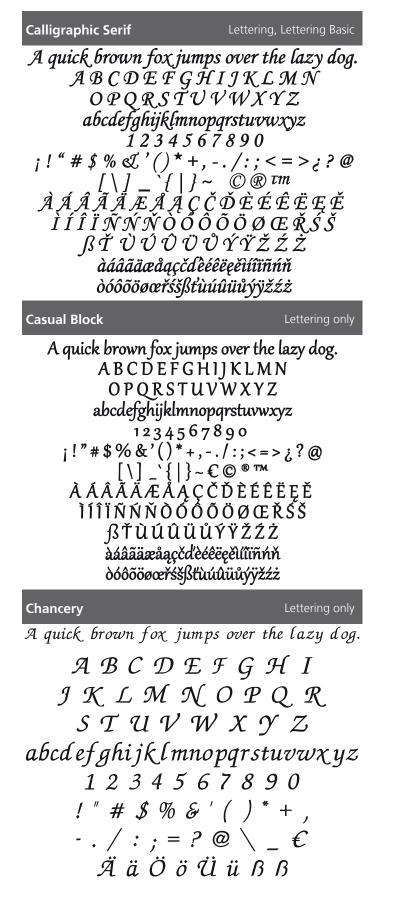

### Candy Script

Lettering only

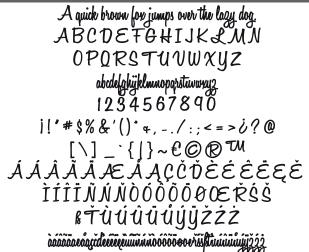

### Century

#### Lettering only

A quick brown fox jumps over the lazy dog.

A B C D E F G H I J K L M N O P Q R S T U V W X Y Z abcdefghijklmnopqrstuvwxyz 1234567890! " # \$ % & '() \* +, $- . / :; = ? @ \ _ €$ Ä ä Ö ö Ü ü ß ß

A quick brown fox jumps over the lazy dog. A B C D E F G H I J K L M N O P Q R S T U V W X Y Z abcdefghijklmnopqrstuvwxyz 1234567890 i! " # \$ % & '() \* + , - . / :; < = > ; ? @ [\] \_ `{|} ~ € © ® ™ À Á Â Ä Ä Ä Å Å Å Å Ç Č Ď È É Ê Ë Ę Ĕ Ì Í Î Ï Ñ Ń Ň Ò Ŏ Ô Ŏ Ø Ø Œ Ř Š Š ß Ť Ù Ú Û Ü Ů Ý Ÿ Ž Ź Ż àāâääæåąçčďēēëeeeeiiiiňňň ooôooœrššßťūuúuůýÿžźż

| Chivalry Lettering only                                                                                                    |
|----------------------------------------------------------------------------------------------------|
| A quick brown fox jumps over the lazy dog.                                                                                                    |
| ABCDEFGHIJKINN                                                                                                    |
| OPQRSTUVWXYZ                                                                                                    |
| abcdefghijklmnopqrstuvwxyz                                                                                                    |
| 1234567890                                                                                                    |
| j!"*\$%&`()*+,~./:;<=>¿?@                                                                                                    |
| [ \ ] _ ` (   ) ~ € © ® ™                                                                                                    |
| ÀÁÂÄÄÆÅĄÇČĎĖÉÉ                                                                                                    |
| ĖĘĖ11IIKKOÓÕÕÖØŒ                                                                                                    |
| <u>Ř</u> ŚŠßŤÙƯƯƯƯĨŤŽŹŻ                                                                                                    |
| dáâãäæåqçčdbéêëęĕlíîïñńňdóôõöøœřśšßtùúûüůýÿžźź                                                                                                    |
| Clarendon Lettering only                                                                                                    |
|                                                                                                    |
| A quick brown fox jumps over the lazy dog.                                                                                                    |
| A quick brown fox jumps over the lazy dog.<br>A B C D E F G H I J K L M N                                                                                                    |
| A B C D E F G H I J K L M N<br>O P Q R S T U V W X Y Z                                                                                                    |
| A B C D E F G H I J K L M N<br>O P Q R S T U V W X Y Z<br>abcdefghijklmnopqrstuvwxyz                                                                                                    |
| A B C D E F G H I J K L M N<br>O P Q R S T U V W X Y Z<br>abcdefghijklmnopqrstuvwxyz<br>1 2 3 4 5 6 7 8 9 0                                                                                                    |
| A B C D E F G H I J K L M N<br>O P Q R S T U V W X Y Z<br>abcdefghijklmnopqrstuvwxyz<br>1 2 3 4 5 6 7 8 9 0<br>i ! " # \$ % & ' () * + , / : ; < = >                                                                                                    |
| A B C D E F G H I J K L M N<br>O P Q R S T U V W X Y Z<br>abcdefghijklmnopqrstuvwxyz<br>1 2 3 4 5 6 7 8 9 0<br>; ! " # \$ % & ' () * + , / : ; < = ><br>¿ ? @ [ \ ] _ ` {   } ~ € © ® ™                                                                                                    |
| A B C D E F G H I J K L M N<br>O P Q R S T U V W X Y Z<br>abcdefghijklmnopqrstuvwxyz<br>1 2 3 4 5 6 7 8 9 0<br>¡! " # \$ % & ' () * + , / : ; < = ><br>¿ ? @ [ \ ] _ ` {   } ~ € © ® ™<br>À Á A Ã Ä Æ Å Ą Ç Č Ď È É Ê                                                                                                   |
| A B C D E F G H I J K L M N<br>O P Q R S T U V W X Y Z<br>abcdefghijklmnopqrstuvwxyz<br>1 2 3 4 5 6 7 8 9 0<br>; ! " # \$ % & ' () * + , / : ; < = ><br>¿ ? @ [ \ ] _ ` {   } ~ € © ® ™                                                                                                    |
| A B C D E F G H I J K L M N<br>O P Q R S T U V W X Y Z<br>abcdefghijklmnopqrstuvwxyz<br>1 2 3 4 5 6 7 8 9 0<br>; ! " # \$ % & ' () * + , / : ; < = ><br>¿ ? @ [ \ ] _ ` {   } ~ € © ® ™<br>À Á A Ã Ä Æ Å Ą Ç Č Ď È É Ê<br>Ë Ę Ě Ì Í Î Ï Ñ Ń Ň Ò Ó Ô Õ Ö Ø Œ                                                             |
| A B C D E F G H I J K L M N<br>O P Q R S T U V W X Y Z<br>abcdefghijklmnopqrstuvwxyz<br>1 2 3 4 5 6 7 8 9 0<br>; ! " # \$ % & ' () * + , / : ; < = ><br>¿ ? @ [ \ ] _ ` {   } ~ € © ® ™<br>À Á A Ã Ä Æ Å Ą Ç Č Ď È É Ê<br>Ë Ę Ě Ì Í Î Ï Ñ Ń Ň Ò Ó Ô Ö Ø Œ<br>Ř Ś Š ß Ť Ù Ú Û Ü Ů Ý Ÿ Ž Ź Ż                              |
| A B C D E F G H I J K L M N<br>O P Q R S T U V W X Y Z<br>abcdefghijklmnopqrstuvwxyz<br>1 2 3 4 5 6 7 8 9 0<br>¡! " # \$ % & ' () * + , / : ; < = ><br>¿ ? @ [ \ ] _ ` {   } ~ € © ® ™<br>À Á A Ã Ä Æ Å Ą Ç Č Ď È É Ê<br>Ë Ę Ě Ì Í Î Ï Ñ Ń Ň Ò Ó Ô Õ Ö Ø Œ<br>Ř Ś Š ß Ť Ù Ú Û Ü Ů Ý Ÿ Ž Ź Ż<br>àáâãäæåąçčďèéêëęěìíîïñńň |

A B C D E F G H I J K L M N O P Q R S T U V W X Y Z abcdefghijklmnopqrstuvw×yz 1234567890 !"#\$%&'()\*+, -./:;=?@\\_€ Ä ä Ö ö Ü ü ß ß

#### **Chloe Script**

Lettering, Lettering Basic

A quick brown fox jumps over the lazy dog. A B C D E F G H I J K L M N O P Q R S T U V W X Y Z abcdefghijklmnopqrstuwxyz 1234567890 ;!" # \$ % & '() \* + , - . / : ; < = > ;?@ [\] \_` {|}<sup>~</sup> € © ® ™ À Á Â Ã Ä Æ Å A Ç Č Ď È É Ê Ë E Ě Ì Í Î Ï Ñ Ń Ň Ò Ó Ô Õ Ö Φ Œ Ř Ś Š ß Ť Ù Ú Û Ü Ů Ý Ÿ Ž Ź Ż

### Classic Times Lettering, Lettering Basic A quick brown fox jumps over the lazy dog. A B C D E F G H I J K L M N O P Q R S T U V W X Y Z abcdefghijklmnopqrstuvwxyz 1 2 3 4 5 6 7 8 9 0! " # \$ % & '() \* + , - . / : ; = ? @ \ \_ € Ä ä Ö ö Ü ü ß ß

Condensed Sans

Lettering, Lettering Basic

A quick brown fox jumps over the lazy dog. A B C D E F G H I J K L M N O P Q R S T U V W X Y Z abcdefghijklmnopqrstuvwxyz 1 2 3 4 5 6 7 8 9 0 ¡ ! " # \$ % & ' [ ] \* + , - . / : ; < = > ; ? @ [ \ ] \_ ` { ] > ~ € © ® ™ À Â Â Ă Ă Æ Å Ą Ç Č Ď È É Ê Ë Ę Ě Ì Í Î Ï Ñ Ń Ň Ď Ó Ď Õ Ö Ø Œ Ř Ś Š ß Ť Ù Ú Û Ü Ů Ý Ÿ Ž Ź Ż àáâãäæåaçčď ěé ë e ě ìíiĩňňň òóôõöøœř śšßť ľuú û ů úý ÿ ž ź ż

### Copperplate Lettering only A QUICK BROWN FOX JUMPS OVER THE LAZY DOG. ABCDEFGHIJKLMN OPQRSTUVWXYZ ABCDEFGHIJKLMNOPQRSTUVWXYZ 1234567890 i!"#\$%&'()\*+,-./:;<=>¿?@ [\]\_`{**|**}~۩®™ ÀÁÂĂÄÆÅĄÇČĎÈÉÊËĘĚ ÌÍÎÏÑŃŇÒÓÔÕÖØŒŘŚŠ **B**ŤÙÚÛÜŮÝŸžźż ÀÁÂÃÄÆÅĄÇČD'ÈÉÊËĘĚÌÍÎÏÑŃŇ ÒÓÔÕÖØŒŘŚŠBT'ÙÚÛÜŮÝŸŽŹŻ Cyrillic Calligraphic Serif \* Lettering, Lettering Basic A quick brown fox jumps over the lazy dog. ѦҌ҄҄҄Ѳ҄҄҄҄҄҄҄҄҄ѺҼҼ҃҅ҖҘ *ИЙКЛМНОПР* СТУФХЦЧШЩ ЪЫЬЭЮЯ абвгдеёжзийқлмнопр стуфхичищъыьэюя

#### **Elvish Times**

Lettering only

A quick brown fox jumps over the lazy dog. A B C D E F G H I J K L M N O P Q R S T U V W X Y Z abcdefghijklmnopqrstuvwxyz 1234567890 ¡!"#\$%&`()\*+,-./:;<=>;?@ [\]\_`{|}~۩®™ À Á Â Ã Ă Æ Å Ą Ç Č Ď È É Ê Ë Ę Ě Ì Í Î Ï Ñ Ń Ň Ò Ó Ô Ő Ø Œ Ř Ś Š ß Ť Ù Ú Û Ü Ů Ý Ÿ Ž Ź Ż àáâãaæåąçčďèéêëęěìíîīnňň òóôõöøœřśšßťùúûüůýÿžźż

#### **Curved Block**

Lettering, Lettering Basic

A quick brown fox jumps over the lazy dog. A B C D E F G H I J K L M N O P Q R S T U V W X Y Z abcdefghijklmnopqrstuvwxyz 1 2 3 4 5 6 7 8 9 Ø i!"#\$%&'()\*+,-./:;<=> ¿?@[\]\_`{|}~€©®™ À Á Â Ă Ă Æ Å Ą Ç Č Ď È É Ê Ë Ę Ě Ì Í Î Ï Ñ Ń Ň Ò Ó Ô Õ Ö Ø Œ Ř Ś Š ß Ť Ù Ú Û Ü Ů Ý Ÿ Ž Ź Ż àáâãäœåqçčďèéêëęěìĩĩĩňňň òóôõöøœřššßťùú0üůýÿžźż

#### **Diner Script**

Flare

Lettering only

Lettering, Lettering Basic

A quick brown fox jumps over the lazy dog. A B C D E F G H I J K L M N O P Q R S T U V W X Y Z abcdefghijklmnopqrstuvwxyz 1 2 3 4 5 6 7 8 9 0 i ! " # \$ % & ' ( ) \* + , ~ . / : ; < = > ¿ ? @ [ \ ] \_ ' { | } ~ € © ® ™ À Á Â Ã Ă Æ Å Ą Ç Č Ď È É Ê Ë Ę Ě Ì Í Î Ï Ñ Ń Ň Ò Ó Ô Õ Ö Ø Œ Ř Ś Š ß Ť Ù Ú Û Ü Ů Ý Ÿ Ž Ź Ż àáâãäæåąçčďèéêëęěìíĩĩňňň òóôõöøœřśšßťùúûüůýÿžźż

| Freehand                                        | Lettering, Lettering Basic |
|-------------------------------------------------|----------------------------|
| A quick brown fox jump                          | s over the lazy dog.       |
| ABCDEJG                                         | & IJKLMN                   |
| OPQRSTU                                         | VWXYZ                      |
| abcdefghijklmna                                 | opqıstuuwxyz               |
| 123456                                          | 7890                       |
| i!" <b>#</b> \$%&'()*+,.                        | · . / : ; < = > & ? @      |
| [\] _ ` {   } ·                                 | ~ € © ® ™                  |
| ÀÁÂÃÄÆÅ                                         | ĄÇČĎÈÉÊ                    |
| ) Ň Ì N Ĩ Î Ì Í Ś Ҙ Ӟ                           | 3O Q Ö Ö Ö Ö Ó Ó           |
| ŘŚŠBŤÙÚÛ                                        | ÜŮýÿŽŹŻ                    |
| à dâ ã ä æ å qç č d'è é ê ë e e i í î î ñ h h c | vóôööøælisskťùúûüůýÿžźż    |
| Full Block                                      | Lettering only             |
|                                                 |                            |

#### **Geometric Slab**

Lettering, Lettering Basic

A quick brown fox jumps over the lazy dog. A B C D E F G H I J K L M N O P Q R S T U V W X Y Z abcdefghijklmnopqrstuvwxyz 1 2 3 4 5 6 7 8 9 0 i ! " # \$ % & '() \* + , - ./:; < = > ¿ ? @ [\] ` { | } ~  $\in \mathbb{C}$  B <sup>TM</sup> À Á Â Ă Ă Æ Å A Ç Č Ď È É Ê Ë E Ě Ì I Î Î Ñ Ń Ň O Ó Ô Ũ Ö Ø Œ Ř Š Š ß Ť Ù Ú Û Ü Ů Ý Ÿ Ž Ź Ż àáâãäæåqçčďèéëëeěiíîiinňi òóôööøæřššßťùúûüůýÿžźż

#### Full Block Outline

```
Lettering only
```

#### **Garamond Rounded**

#### Lettering only

A quick brown fox jumps over the lazy dog. A B C D E F G H I J K L M N O P Q R S T U V W X Y Z abcdefghijklmnopqrstuvwxyz 1 2 3 4 5 6 7 8 9 0 ;! " # \$ % & '() \* +, -./:; < = > ;? @ [\] \_` {|} ~  $\mathbb{C}$  © ® " À Á Â Ă Ă Æ Å Ą Ç Č Ď È É Ê Ë E Ě Ì Í Î Ï Ń Ń Ň Ŏ Ó Ô Ő Ö Ø Œ Ř Ś Š ß Ť Ù Ú Û Ü Ů Ý Ÿ Ž Ź Ż àáâãäæåąçčďèćêëçěìíĩīńň òóôõöøœřśšßťùúûüůýÿžźż

Greek Calligraphic Serif \* Lettering, Lettering Basic

A quick brown fox jumps over the lazy dog.

ΑΒΓΔΕΖΗΘ ΙΚΛΜΝΞΟΠ ΡΣΤΥΦΧΨΩ αβγδεζηθικλμ νξοπροτυφχψω

#### **Happy Times**

#### Lettering, Lettering Basic

Lettering only

A quick brown fox jumps over the lazy dog. ABCDEFGHIJKLMN OPORSTUVWXYZ abcdefqhijklmnopqrstuvwxyz 1234567890 i!"#\$%&'()\*+,-./:;<=> ¿?@[\]\_`{|}~€©®™ ĂÁÂÃÄÆÅĄÇČĎÈÉÊ ËEĚÌÍÎÏÑŃŇÒÓÔÕÖØŒ ŘŚŚſĿŤÙÚÛÜŮÝŸŽŹŻ àáâãäæåacčďèéêëeěìíîïñńň òóôõöøœřśšßťùúûüůúüžźź

Japanese Sans Gothic \* Lettering only あぃぃ、ぅぅぇぇぉぉぉかが きぎくぐけげこごさざし あ こた た ずせ ぜそ ぞ なにぬねの ば ぱ ぷへ は ふぶ もち ゎ わゐ ゑ Ŧ

Knit Block A QUICK BROWN FOX JUMPS OVER THE LAZY DOG. **A B C D E F G H** JKLM NOP STUVWX ABCDEFGHIJKLM

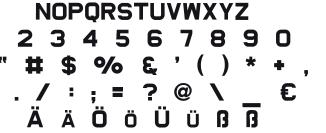

#### **Industry Script**

Lettering only

A quick brown fox jumps over the lazy dog. ABCDEJGHJJKLMN O P Q R S J U V W X Y Z abcdefahijklmnopgrstuvwxyz 1234567890 *;!"*#\$%&'()\*+,-./:; <=> ¿?@[\]\_`{|}~€©® ™ ÀÁÂÃÄÆÅĄÇČĎÈÉÊ ËEĚÌĴĴĨŃŇÒÓÔÕÖØŒ ŘŚŠBŤÙÚÛÜŮÚŰŽŹŹ àáâãäæåącčďèéêëeěìíĩiñńň òóôõöøœřášßťùúûüůúųžźź

#### **Kinetic Sans**

#### Lettering only

A quick brown fox jumps over the lazy dog. ABCDEFGHIJKLMN OPQRSTUVWXYZ abcdefghijklmnopgrstuvwxyz 1234567890 i!"#\$%&`()\*,-./ ::= ¿ ? @ | € © ® ™ À Á Â Ã Ă Æ Å Ç È É Ê Ë Ì Í Î Ï Ñ*ÒÓÔÕÖØ*ΒÙÚÛÜÝ àáâãaæåçèéêëìíîïñòóôõöoBùúûüýÿ

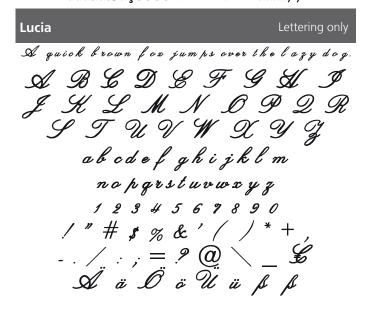

### Lucida Hand Lettering only Aquick brown fox jumps over the lazy dog. ABCDEFGHIJKLMN OPORSTUVWXYZ abcdefghi jklmnopgrstuvwx yz 1234567890 i!"#\$%&`()\*,-./ :;=;?@|۩®™ À Á Â Ã Ä Æ Å Ç È É Ê Ì Í Î Ï Νο΄Ο΄ΟΘΟΒÙÚÛΥΥ àáâãæåçèéêëìíîï ñòóôõöøßùúûüýÿ Macedon Lettering only A GUICK BROWN FOX JUMPS OVER THE LAZY DOG. *ABCDEFG<i>DIJKLDN* ορακετανωχγΖ ABCOEFGDIJKLON ορφκετανwxyz 1234567890 i!" # \$ % & '()\*,-,/ ;;= ¿? @ | € © ® ™ ÑÒÓÔÕŐØBÙÚÛŰÝ äöβü Melanie Lettering only A quick brown fox jumps over the lazy dog. Ø TE F G H 6 J Ĥ

A B G D B F G H I
I K L M N O P Q R
S T U V U X I Z
abcdefgkijklmnopqrstuwxyz
1 2 3 4 5 6 7 8 9 0
! \* # \$ % & `() \* + .
- . / : ; = ? @ \ \_ €
A Ö Ö Ü Ü B B

#### Lydian

#### Lettering only

A quick brown fox jumps over the lazy dog. A B C D E F G H I J K L M N

O P Q R S T U V W X Y Z abcdefghijklmnopqrstuvwxyz I 2 3 4 5 6 7 8 9 0 i!"#\$% & '()\*, -../ :; = i?@ | € © ® ™ À Á Â Ă Ă Æ Å Ç È É Ê È Ì Í Î Ï Ñ Ò Ó Ô Õ Ø B Ù Ú Û Ü Ý àáâãaæåçèéêëìíîïñòóôõöøBùúûüýÿ

#### Marker Hand

#### Lettering only

A QUICK BROWN FOX JUMPS OVER THE LAZY DOG. A B C D E F G H I J K L M N O P Q R S T U V W X Y Z ABCDEFGHIJKLMN OPQRSTUVWXYZ 1 2 3 4 5 6 7 8 9 0 i ! " # \$ % & '() \* , - . / : : = i ? @  $| \in \mathbb{C} \otimes \mathbb{R}^{\mathsf{M}}$ À Á Ă Ă Ă Æ Ă Ç È É Ê Ê Ì Í Î Ï Ñ Ò Ó Ô Õ Ö Ø B Ù Ú Û Ü Ý ÄÖBÜ

#### **Micro Block**

#### Lettering only

A quick brown fox jumps over the lazy dog.

A B C D E F G H I J K L M N O P Q R S T U V W X Y Z abcdefghijklmnopqrstuvwxyz 1234567890 i!"#\$%&'()\*.-./ :== ¿?@|€©®™ À Á Â Ã Ă Æ Å Ç È É Ê È Ì Í Î Ï Ñ Ò Ó Ô Õ Ö Ø B Ù Ú Û Ü Ý àáâãäæåçèéêëìíĩīñòóôõöøBùúûüýÿ

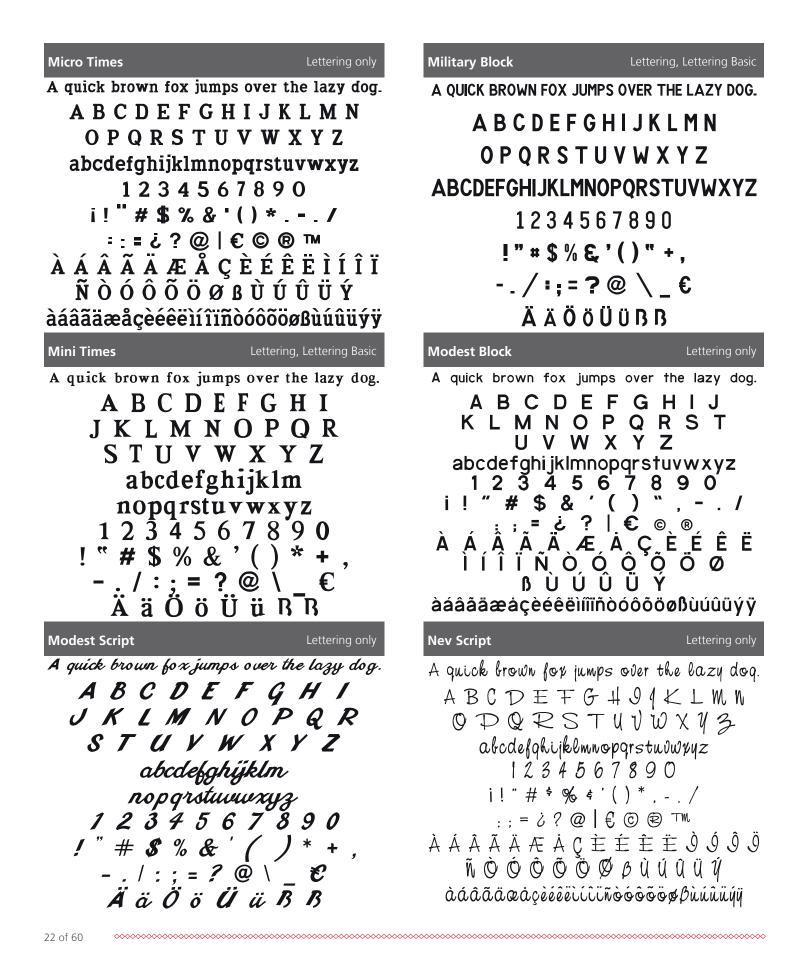

### Newsworthy Lettering only A quick brown fox jumps over the lazy dog. ABCDEFGHIJKLMN O P Q R S T U V W X Y Z abcdefghijklmnopqrstuvwxyz 1234567890 ;!"#\$&`()\*,-./ :;=;?|۩® ÀÁÂÃÄÆÅÇÈÉÊË ÌÍÎÏÑÒÓÕÕÖØ ßÙÚÚÚÝ àáâãäæåçèéêëìíîïñòóôõöøßùúûüýÿ OCR Lettering only A quick brown fox jumps over the lazy dog. ABCDEFGHIJKLMN ΟΡΩRSTUVWXYZ abcdefghijklmnopgrstuvwxyz 1234567890 !" # 与 % & ″ ( ) \* + ¬ -./:≒=?@\ € ÄäÖöÜüBB

#### **Ole Script**

Lettering only

A quick brown fox jumps over the lazy dog. A B C D E F G H I 7 K L M N OPQRSTUVW X Y Z abcdefqhijklmnopqrstuvwxyz 1234567890 ;!"#\$%&'()\*,-./ :;=;?@/۩®™ À Á Â Ã Ä Æ Å Ç È É Ê È Ì Í Î Ï *ÑÒÓÔÕÖØBÙÚÛÜÝ* àáâãäæåçèéêëìíîïñòóôõöøBùúûüýÿ

### Nonchalant

### A quick brown fox jumps over the lary dog. ABCDEFGHLJKLMN OPQRSTUV WX4Z abcdefghi jklmnopqrstuvwx yz 1234567890 (!"#\$&`()\*,-./ : : = ¿ ? / € ® ® À Á Â Â Ă Æ Å Ç Ė Ė Ē Ë 1 1 1 Î Ñ Ò Ó Ô Õ Ö Ø RUUUUUU à á â ã a a a gè é ê ë ì í î ï ñ ò ó ô õ ö ø ß ù ú û ü ý ÿ

#### Old Style Book

#### Lettering only

Lettering only

A quick brown fox jumps over the lazy dog. ABCDEFGHIJKLMN O P O R S T U V W X Y Z abcdefghijklmnopqrstuvwxyz 1234567890 ; ! " # \$ % & ' ( ) \* , - . / : ; = ; ? @ | € © ® ™ ÀÁÂÃÄÆÅÇÈÉÊËÌÍÍÏ Ñ Ò Ó Ô Õ Ö Ø ß Ù Ú Û Ü Ý àáâãäæåçèéêëìíîï ñòóôõöøßùúûüýÿ

Olympus Lettering only A quick brown fox jumps over the lazy dog. ABCDEFGHIJKLMN O P Q R S T U V W X Y Z abcdefghijklmnopgrstuvwxyz 1234567890 i!"#\$%&`()\*,-./ :;= i ? @ | € © ® ™ ÀÁÂÃÄÆÅÇÈÉÊËÌÍÍÏ Ñ Ò Ó Ô Õ Ö Ø ̈́B Ù Ú Û Ü Ý àáâãäæåçèéêëìíîïñòóôõöøBùúûüýÿ

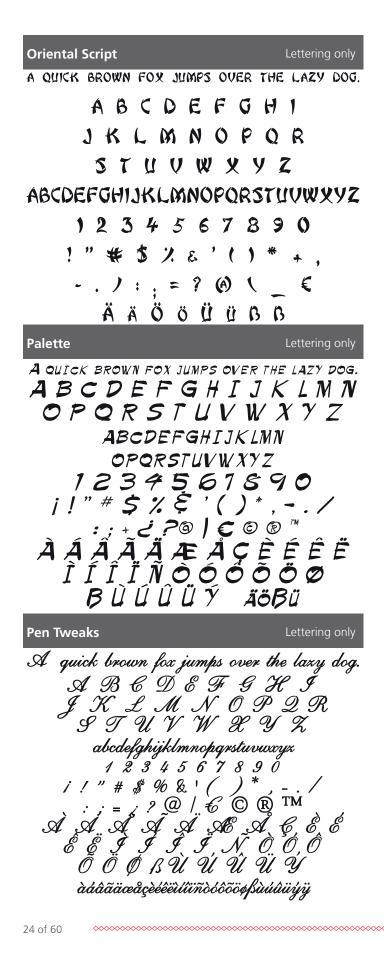

### **Paleo Sans** Lettering only A OUICK BROWN FOX JUMPS OVER THE LAZY DOG. ABCDEFGHIJKLMN O P O R S T U V W X Y Z ABCDEECHUKIMN OPORSTUVWXYZ 1234567890 i!"#\$%&'()\*,-./ ; = < ? ⊗ | € © ® ™ ÀÁÂÃĂĂÆÅÇÈÉÊËÙÍÎÏ ŇÒÓÔÕÖØĠÙÚŰŰÝ ÄÖBÜ Park Avenue Lettering only A quick brown fox jumps over the lazydog. ABCDEFGHIJKLMN OPQRĪJUŽWXYI abcd ef ghijkl mno pqrstuowx yz 1234567890 i!"#\$&'()<sup>\*</sup>,-./ :;=i?/Ľ@Ø ÀĄĄÃÄÆÅCÈÉÊË ÌÍÎĨĂŎŎŎŎŎ BÙÚÛÛÝ Pepper Lettering only A quick brown fox jumps over the lazy dog. ABCZEFGHIIKLMN OPQRSTUVWXYZ abcdefghijklmnopgrstuvwxyz 1234567890 ;!"#\$%&'()\*,-./ À Â Â Â Â Â A AE Â Ç È É ÊËÌÍĴÏÑÒÓÕ ÕÖØBÙÚŰŰÝ àáâãaeaçèéeeií î ï ndódod kuúuuýy

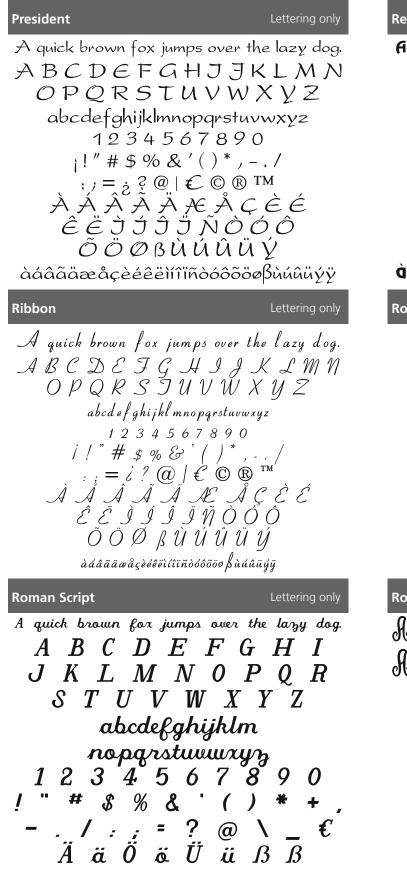

#### Renfrew

A quick brown fox jumps over the lazy dog.

A B C D E F G HIJKLMN O P Q R S T U V W X Y Z abcdefghijklmnopqrstuvwxyz 1Z 3 4 5 6 7 8 9 0 i! " # \$ % & '() \* , - . / :; = ĉ ? @ | € © ® ™ À Á Â Â Ă Æ Å Œ Å Œ Ě Ê Ê I Í I Ï Ñ Ò O Ô Õ O Ø B Ù Ú Û Ü Ý àdâāāœåçèéêëiíîĨñòóôõöößàuúûüýÿ Roman Block Lettering only

A B C D E F G H I J K L M N O P O R S T U V W X Y Z abcdefghijklmnopqrstuvwxyz 1234567890 ! " # \$ % & '() \* +, -. / : ; = ? @ \\_ € Ä ä Ö ö Ü ü ß ß

**Romeo and Juliet** 

Lettering only

Lettering only

In quick brown fox jumps over the lazy dog. A B C D E F S H I S K B M N O P Q R S T U I W X Y Z abcdefghijklmnopqrstuvvxyz 1 2 3 4 5 6 7 8 9 0 ! " # \$ % 8 '() \* + - . . / : .; = ? @ \\_\_\_€ H ä O ö U ü D D

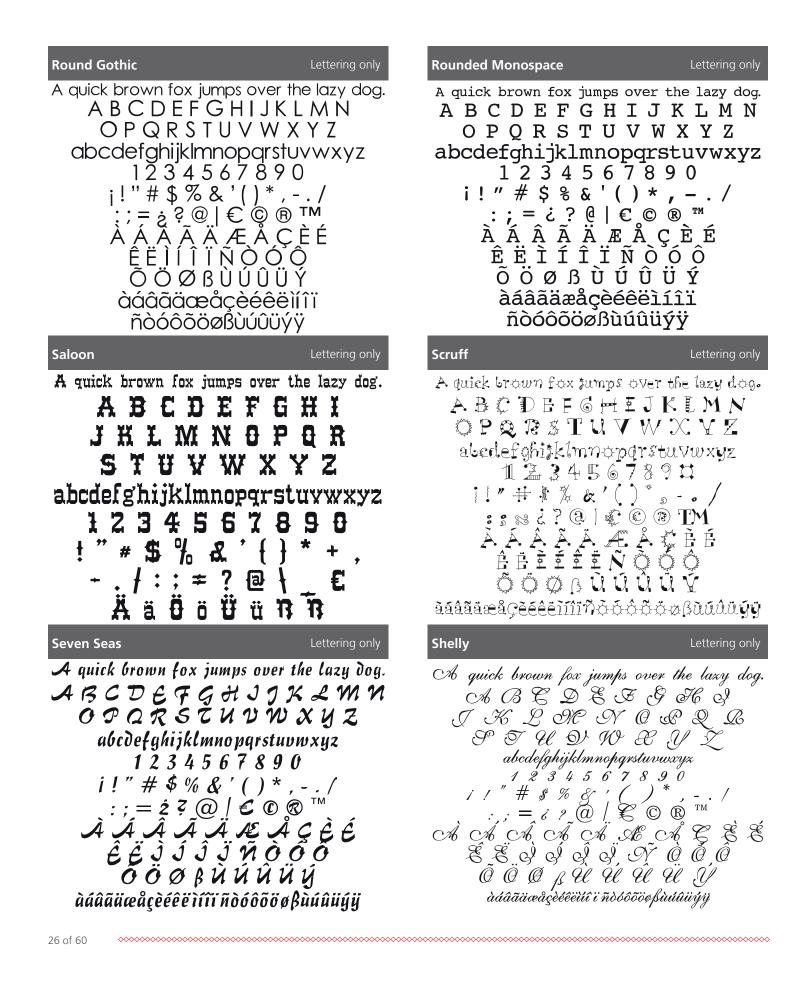

### Sign Brush Lettering only A quick brown fox jumps over the lazy dog. ABCDEFGHIJKLMN abcdefghijklmnopqrstuvwxyz 1234567890 // "# 5% & '()\*. -./ :; = ¿?@ / € © ® À Á Â Ã Ă Æ Å Ç È É ÊËÌÍÎĨÃÕÓÔ Õ Ö Ø B Ù Ú Û Ü Ú àáàãaaeaçèéêeùűïñòóôõößùúûüúj Sonyanna Lettering only A quick brown fox jumps over the lazy dog. ABCOEFGHIJKIMN OPQR5TUVWXYZ abcdef ghi jklmnopqrstuvwxyz 1234567890 i!"#**\$%**&'()\*,-./ ::= ¿? @ | € © ® ™ À Á Â Ă Ă Ă Æ Å Ç È É ÊËÌÍÎÏÑÒÓÔ ÕÖØßÙÚŰŰÝ àáâãäæåçèéêëìíîïñòóôõöøßùúûüýÿ Lettering only Summer Camp A quick brown fox jumps over the lazy dog. ABCDEFGHIOTOMN OPQRSTUVWXYZ abcdefghij&lmnopqrstuvwxyz 1234567890 i!"#\$%&`(]\*,-./

:;=d?@|€\$®™

ÀÁÃÃĂÆÅÇĖÉ

ÊËÌÍÎÏÑÒÔÔ

ÕÖØ&ÙÚÛÜÝ

àáâãäæåçèéêëìíîïñòóôõöøbùúûüýÿ

**Slim Pickin** 

Lettering only

A QUICK BROWN FOX JUMPS OVER THE LAZY DOG. A B C D E F G H I J K L M N O P Q R S T U V W X Y Z ABCDEFGHIJKLMINOPQRSTUVWXYZ 1234567890 i!" # \$ % & `()\*,-./ :; = 2 ? @ | C © ® TMA A A A A A Æ A Ç È É È Ì Ì Ì Ì Ñ O O O O O Ø Ø B Ŭ Ú Û Ü Ý ÄÖBÜ Spirit of Flight

A quick brown fox jumps over the lary dog. A B C O E F G E T PKLMNOPQK STUUUXYZ abcdefghijklmnopgrstuvwxyz 1234567890 j!" # \$ % &'()\*, -./  $:;=;?@! © ® ^{\text{IM}}$  A A A A A A A A C C C C $<math>\hat{E} C T T T T O O O O$  $\delta O O B U U U U Y$ 

**Sunday Morning** 

Lettering only

A quick brown fox jumps over the lazy dog. A B C D E F G H I J K L M N O P Q R S T U V W X Y Z abcdefghijklmnopqrstuvwxyz 1 2 3 4 5 6 7 8 9 0 i!" # \$ % & '() \*, -./ :; = i? @ |  $\in \mathbb{C}$  ® <sup>TM</sup> À Á Â Ã Ă Æ Å Ç È É Ê Ë Ì Í Î Ï Ñ Ò Ó Ô Õ Ö Ø B Ù Ú Û Ü Ý àáâãäæåçèéêëìíîïñòóôõöøBùúûüýÿ

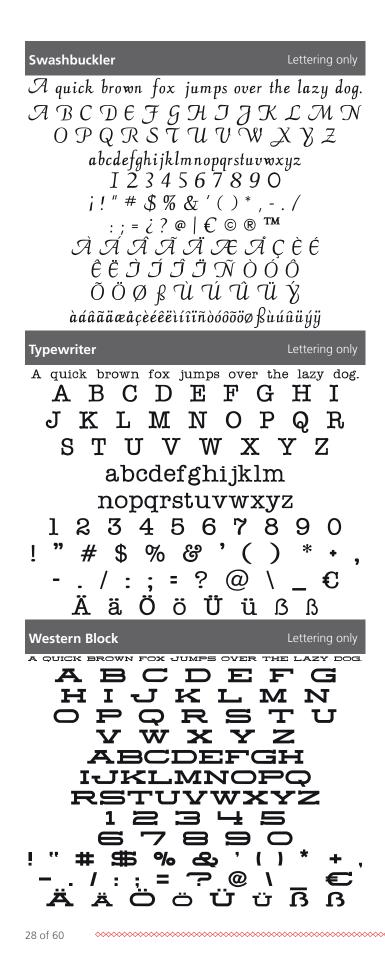

| 1 |  |
|---|--|
| • |  |
|   |  |

**Unsteady Hand** 

Lettering only

Lettering only

★ \$\Delta \overline \overline \ove

A quick brown fox jumps over the lazy dog. A B C D E F G H I J K L M N O P Q R S T U V W X Y Z abcdefghijklmnopqrstuvwxyz 1 2 3 4 5 6 7 8 9 0  $i!" \# \$ \% \& ()^*, -./$  :; = 2? @ / €À Á Â Ã Ă Æ Å Ç È É Ê È Ì Í Î Ï Ñ Ò Ó Ô Õ Õ Ø B Ù Ú Û Ũ Ý àáâāäæåçèéeëĩĩĩĩñòóôôöøBàúûüýÿ

Winding SansLettering onlyA quick brown fox jumps over the lazy dog.A B C D E F G H I J K X M NC P Q R S T U V W X Y Zabcdefghijklmnopqrsturwxyz1 2 3 4 5 6 7 8 9 0i!" # \$ % & '() \* , - . /:; = i? @ | E C B MÀ Á Â Ã Ä Æ Å Ç È É Ê Ê Ì Í Î ÏÑ Ò Ć Ô Õ Ö Ø B Ù Ú Ú Ü ÝàáâãæåçèééêììîïñòéôõöøBùúûüýý

| Winding Times                                                                                                    | Lettering only                                                                                                    |
|----------------------------------------------------------------------------------------------------|----------------------------------------------------------------------------------------------------|
| A quick brown fox jum                                                                                                    | os over the lazy dog.                                                                                                    |
| ABCDEFGH                                                                                                    | IJKLMN                                                                                                    |
| OPQRSTŬ                                                                                                    |                                                                                                    |
| abcdefg hijklmno                                                                                                    |                                                                                                    |
| 123456                                                                                                    |                                                                                                    |
| ;!"#\$%&`                                                                                                    | ()*,/                                                                                                    |
| ; ; = ; १ @                                                                                                    | € © ®                                                                                                    |
| ÀÁÂÂÄÄ&Å(                                                                                                    | ÈÉÊËÌÍÎÏ                                                                                                    |
| Ν̈́ÒÓÔÕÖØ                                                                                                    |                                                                                                    |
|                                                                                                    |                                                                                                    |
| àáâããæåçèéêëlíiIIĎè                                                                                                    | 10                                                                                                    |
| aáaaaæaçèééêilíiiñè                                                                                                    | 10                                                                                                    |
| <u>ີ່ ສໍສ໌ສິສັສສະສ</u> ໍ່ຊຸຂໍຣ໌ຣ໌ຣິຣິໄໂໂິເກີຣ໌<br>Zelda Script                                                                       | 10                                                                                                    |
| Zelda Script                                                                                                    | ဝဝဝဝဝဝတ်တို့လြိုင်ပိုက်ကို<br>Lettering only                                                                                  |
| Zelda Script<br>A quick brown fox jump<br>A B C D E                                                                                  | $\delta \hat{O} \hat{O} \hat{O} \hat{O} \hat{O} \hat{O} \hat{O} \hat{O}$                                                      |
| Zelda Script<br>A quick brown fox jump<br>A B C D E                                                                                  | $\delta \hat{O} \hat{O} \hat{O} \hat{O} \hat{O} \hat{O} \hat{O} \hat{O}$                                                      |
| Zelda Script<br>A quick brown fox jump<br>A B C D E<br>J K L M N<br>S T U V U                                                        | $ \begin{array}{cccc}                                  $                                                                      |
| Zelda Script<br>A quick brown fox jump<br>A B C D E<br>J K L M N<br>S T U V V<br>abcdefghijklmnop                                    |                                                                                                    |
| Zelda Script<br>A quick brown fox jump<br>A B C D E<br>J K L M N<br>S T U V V<br>abcdefghijklmnop<br>1 2 3 4 5 6<br>j ! " # \$ % & & | bóôôöøßùúûûý<br>Lettering only<br>ps over the lazy dog.<br>F G H I<br>O P Q R<br>V Z Y Z<br>grstuwwxyz<br>7 8 9 0<br>() * , / |
| Zelda Script<br>A quick brown fox jump<br>A B C D E<br>J K L M M<br>S T U V V<br>abcdefghijklmnop<br>1 2 3 4 5 6                     | $ \begin{array}{cccccccccccccccccccccccccccccccccccc$                                                                         |

ÊÊĴĪĪĪĴ. Õ Ö Ø B Ù Ú Û Ü Ÿ àáâãææaçèéêeùûïñòóôõöøßuúûüýÿ

Lettering only

to drick promp tox graps over the last god. \* 8 6 9 8 7 6 7 1 0 6 6 8 9 0 0 0 8 8 7 0 V W X Y Z 

décesesééééiííïïióéeééééiúúúú

# Monogram Alphabet Preview

| Ar | me  | d Fo        | orce   | es 1   | -3     | Lett   | ers    |          |   |        | Mc     | onog         | gram         | nmin         | ig or  | וא   |
|----|-----|-------------|--------|--------|--------|--------|--------|----------|---|--------|--------|--------------|--------------|--------------|--------|------|
|    |     |             | A      |        | B      |        | C      |          | D |        | Ε      |              | F            |              |        |      |
|    |     | G           |        | H      |        | Ι      |        | J        |   | K      |        | L            |              | M            |        |      |
|    |     |             | N      |        | 0      |        | P      |          | Q |        | R      |              | S            |              |        |      |
|    |     | T           |        | U      |        | V      |        | W        |   | X      |        | Y            | -            | Z            |        |      |
|    |     |             |        |        |        |        |        | &        |   |        |        |              |              |              |        |      |
| À  |     | Á           |        | Â      |        | Ã      |        | Ä        |   | Æ      |        | Å            |              | Ą            |        | Ç    |
|    | č   |             | Ď      |        | È      |        | É      |          | Ê |        | Ë      |              | Ę            | -2           | Ě      | 7    |
| Ì  | •   | Í           | -      | Î      | -      | ī      | -      | Ñ        | - | Ń      | -      | Ň            | τ            | Ò            | -      | Ó    |
| -  | Ô   | -           | Õ      | -      | Ö      | -      | Ø      |          | Œ |        | Ř      |              | Ś            | •            | Š      | -    |
| ß  | -   | Ť           | -      | Ù      | -      | Ú      | 2      | Û        |   | Ü      |        | Ů            | -            | Ý            | -      | Ÿ    |
|    |     | •           |        | •      |        | Ž      |        | ź        |   | ż      |        | ·            |              | •            |        | •    |
| At | hle | ti <u>c</u> | Blog   | ck 1   | -3     |        | ters   |          |   |        | Mc     | on <u>oc</u> | jra <u>m</u> | ım <u>ir</u> | ig or  | רוע_ |
|    |     |             | A      |        | B      |        | C      |          | D |        | Ε      |              | F            |              |        |      |
|    |     | G           | n      | H      | U      | I      | U      | J        | U | K      |        | L            | •            | M            |        |      |
|    |     | U           | N      |        | 0      |        | P      | U        | Q | n      | R      |              | S            |              |        |      |
|    |     | Т           |        | U      | U      | V      | ſ      | W        | Ų | X      | n      | Y            | 3            | Z            |        |      |
|    |     | •           |        | U      |        | V      |        | <b>3</b> |   | n      |        |              |              | 4            |        |      |
| À  |     | Á           |        | Â      |        | Ã      |        | Ä        |   | Æ      |        | Å            |              | ٨            |        | r    |
| A  | Č   | A           | Ď      | A      | È      | п      | É      | A        | Ê | a'lla  | Ë      | п            | Ę            | Ą            | Ě      | Ç    |
| Ì  | -   | Í           | 0      | Î      | -      | Ï      |        | Ñ        |   | Ń      |        | Ň            | ٦            | Ò            |        | Ó    |
| •  | Ô   | •           | Õ      | •      | Ö      | •      | Ø      |          | Œ |        | Ř      |              | Ś            | -            | Š      | •    |
| ß  |     | Ť           |        | Ù      |        | ÍI     | ٣      | Û        |   | Ü      | ••     | Ů            |              | Ý            | -      | Ÿ    |
|    |     | •           |        |        |        | Ú<br>Ž |        | Ź        |   | ż      |        | -            |              | •            |        | •    |
| Ro | lle | Scri        | int-   | 1_2    | l of   |        | c      |          |   |        | M      | noe          | ıram         | mir          | ig or  | ulv_ |
| Ъе | ne  | JUI         |        |        |        |        |        | ,        | 0 |        |        |              |              | n rill       | ig-0i  | ny   |
|    |     | G           |        | _      |        |        | 0<br>7 |          |   | )<br>a |        |              | F            |              |        |      |
|    |     | 9           | -      | Э<br>Г |        | 9      | Ĝ      | プ        | - | R      | _      | £            | C<br>S       | M            |        |      |
|    |     | 9           | _      | ,<br>Q |        | 'q     |        |          | _ | X      |        | Ŷ            |              | T            |        |      |
|    |     | 3           |        | T      | V      | τ      | •      | H<br>E   |   | X      |        | Y            | G            | Ð            |        |      |
| 0  | À   | 0           | Á      | 0      | Â      | C+     | Ĩ      | $\sim$   | Ï | A      | -      | À            | ,<br>,       | Ą            | /      | ē,   |
| U  |     | ð           | -<br>- | ゎ      | י<br>ל | è      | E<br>T | 5        | Ê |        | Ë      |              | R            | -            | Ě      |      |
| (  | à   |             | ź      | ζ      | ĵ      | ġ      | 7      | ,<br>Ñ   |   | Ň      |        | ¬∕∕          | Ś            | Ò            | -      | q    |
| د  | · / | Ő           | _      | Ĩ      | Å      | z      | Ø      | 1        | Ē |        | ,<br>Ř | 5            | ś            |              | Ś      |      |
|    | R   | Ģ           | Ť      | q      | ì      | 9      | ļ.     | Û        |   | q'     |        | Ů            | <u> </u>     | Ń            | ,<br>G | Ï    |
| J  |     | J           | •      | •      | ~      | 2      | ř      | Ī        | 6 | Ü<br>Ż | •      | w            | e            | 7            | 3      | 1    |
|    |     |             |        |        |        |        |        | $\sim$   |   |        |        |              |              |              |        |      |

| Artemis Script 1-3 Letters Monogramming only      |
|---------------------------------------------------|
| A R C D E F                                       |
| G H T J K L M                                     |
| M O D Q R S                                       |
| T AL OF AF BE OJ Z                                |
| <u>6</u>                                          |
| À Á Á Á Á Æ A G                                   |
| ĘĎÈÉÉËĘĔ                                          |
| す す す す ボ ベ ベ め め                                 |
| Ô Õ Ö Ø Œ Ř Ś Ś                                   |
| p I AÌ AÍ AÌ AÌ AÌ AJ AJ                          |
| Ž Ź Ź                                             |
| Athletic Script 1-3 Letters Monogramming only     |
| ABCDEF                                            |
| G H I J K L M                                     |
| G H I J K L M<br>N O P Q R S                      |
| TUVWXYZ                                           |
| &                                                 |
| À Á Â Â Ă Ă A Ç                                   |
| Š, J, Ž, Š, Š, Č, Š,                              |
| Ì Í Î Ï Ï Ñ Ń Ň Ò Ó                               |
| ÔÕÖØØCEŘŚŠ                                        |
| β Ť Ù Ú Ú Ü Ů Ý Ÿ<br>Ž Ź Ż                        |
| ĹŹŹ                                               |
| Blackletter English 1-3 Letters Monogramming only |
| ABUBEH                                            |
| G H J J K U M                                     |
| N O P Q R S                                       |
| TH H H X H Z                                      |
| X Á Â Ã Ä Æ Å A O                                 |
|                                                   |
| ČĚĚÉÉÊËĘĚ<br>ÌÍÍĴĨĂŃĎÓ                            |
| Ì Í Î Î Î Ñ Ń Ň Ô<br>Ô Ô Ô O Œ Ă Ś Š              |
| ÔÕÕÕÖOCE A SŠ<br>FÕÀ Á Á Â Ĥ Ă Ý                  |
| ts ð ù ú ú û ú ú ý ý<br>ž ź ż                     |
|                                                   |

30 of 60

0000

| Botanic 1-3 Letters       Monogramming only         A       B       C       D       E       E       G       A       A         A       B       C       D       E       E       G       A       A         A       A       C       D       E       E       G       A       A         A       A | Bubble Circle 1-3 Letters       Monogramming only         A       B       C       D       E       F         G       H       L       D       B       L       A         B       O       P       D       R       S       A       A         B       O       P       D       R       S       A       A         C       D       E       E       E       E       E       E       E         A       A       A       A       A       A       A       C       C |
|----------------------------------------------------------------------------------------------------|----------------------------------------------------------------------------------------------------|
| Calligraphic Serif 1-3 Letters Monogramming only<br>$\begin{array}{cccccccccccccccccccccccccccccccccccc$                                                                                                    | Clarendon 1-3 Letters<br>A B C D E F<br>G H I J K L M<br>N O P Q R S<br>T U V W X Y Z<br>&<br>A A A A A A A A A A A A A A A A A A A                                                                                                     |
| Diamond 1 LetterMonogramming only $A$ $B$ $C$ $Q$ $E$ $F$ $G$ $H$ $1$ $Q$ $K$ $Q$ $M$ $N$ $Q$ $P$ $Q$ $K$ $Q$ $M$ $N$ $Q$ $P$ $Q$ $K$ $Q$ $P$ $Q$ $K$ $Q$ $R$ $S$ $P$ $Q$ $K$ $Q$ $R$ $S$ $P$ $Q$ $K$ $K$ $Q$ $R$ $P$ $Q$ $K$ $K$ $Q$ $Q$ $Q$ $K$ $R$ $S$ $P$ $Q$ $K$ $K$ $Q$ $Q$ $Q$ $K$ $K$ $Q$ $Q$ $Q$ $K$ $K$ $Q$ $Q$ $Q$ $K$ $K$ $Q$ $Q$ $Q$ $K$ $K$ $K$ $Q$ $Q$ $K$ $K$ $K$ $Q$ $Q$ $K$ $K$ $K$ $Q$ $Q$ $K$ $K$ $K$ $Q$ $Q$ $K$ $K$ $K$ $K$ $K$ $K$ $K$ $K$ $K$ $K$ $K$ $K$ $K$ $K$ $K$ $K$ $K$ $K$ $K$ $K$ $K$ $K$ $K$ $K$ $K$ $K$ $K$ $K$ $K$ $K$ $K$ $K$ $K$ $K$ $K$ $K$ $K$ $K$ $K$ $K$ $K$ $K$ $K$ $K$ $K$ $K$ $K$ $K$ <t< td=""><td>Diamond 2 Letter Monogramming only<br/><math display="block">\begin{array}{cccccccccccccccccccccccccccccccccccc</math></td></t<>                                                                                                    | Diamond 2 Letter Monogramming only<br>$\begin{array}{cccccccccccccccccccccccccccccccccccc$                                                                                                    |

| Diamo | nd        | 3 L | ett     | ers |                      |      |               |     |              | Mo    | onog  | gran     | nmii         | ng oi | nly |
|-------|-----------|-----|---------|-----|----------------------|------|---------------|-----|--------------|-------|-------|----------|--------------|-------|-----|
|       |           | Ĥ   |         | ßß  |                      | C()C |               | 1   |              | ¢£¢   |       | ſſŀ      |              |       |     |
|       | 66        |     | нНн     | -   | $\bigcirc$           |      | 9.9           | -   | ĸKk          |       | մի    | <b>.</b> | MMM          |       |     |
|       |           | NNN | .1) (r. |     |                      | 卿    | .1) (r.       | 1   | J\/\-        | RRR   | JN/1/ | \$\$     | dÛ⊳          |       |     |
|       | 1)<br>L   |     | ¶≬(     |     | ۷¥۷                  |      | eSe<br>NMh    |     | XXX          |       | ΥYY   |          | 2 <u>8</u> 2 |       |     |
| 1Ĥh   | ήĤ        |     | 8Ĥ[fi   |     | 舧                    |      | ×0⊭<br>ÄĤŘ    |     | 鏕            |       | ßĤſŧ  |          | Ĥ            | 1     | :ÇC |
| ĩČ    |           | ŰĎ  |         | 6ÊÊ |                      | ÉÉE  |               | ĉÊe | -            | 6Ë¢   |       | ¢Ê¢      |              | ŧĚĔ   | •   |
| Û,    | Ú         | -   | Û       |     | Ü                    |      | ŃŇŃ           |     | ŃŃ           | -     | ŃŇŇ   | 2        | ðÛð          |       | ŃÓ  |
| Û     | . <b></b> | 1)¢ |         | ۵Ű۵ |                      | 890  | <u>.</u>      | ¢   |              | ŔŔŔ   | .°.   | \$\$\$   | <i></i>      | ŝŜ\$  |     |
| BSB   | ĩ†t       |     | ÚÛ¢     |     | 1)(i<br>1)(i<br>1)(i |      | 1)](i<br>\$23 |     | ú∏û<br>\$Ż\$ |       | ŰŬľ)  |          | γŶŸ          | ;     | γYγ |
| -     |           |     |         |     | 400                  |      | 400           |     | 400          | N 4 - |       |          |              |       |     |
| Fancy | 1 L(      |     | er      | 0   |                      | 0    |               | 0   |              |       | onog  |          | nmli         | ng oi | nıy |
|       | 0         | Æ   | HI      | ß   | a                    | C    | а             | Ŋ   | RD           | E     | (0    | 340      | M            |       |     |
|       | G         | H   | H       | 6   | 9                    | 0    | g             | Ó   | Å            | Φ     | G     | ¢        | M            |       |     |

ð Q K T ₩ X Y F ß 8 Ř Ĥ € C ¥ € Ħ È Ê Ö Ĝ 6 Ć Ê Ŋ Ñ Ň ģ Ŕ 9 ĝ 9 ()()E Ś (Ö) Ø Ř Š Ô Õ ß Õ Ĩ I Î I Ý Ů Ï Ĭ Ï J

Fancy 3 Letters

Monogramming only

4H4 4B3 (CF 9D) EE5 133 E35 4H4 899 899 483 (L5 4H) 4H5 000 933 000 4A4 855 173 4H2 4H3 4H4 4H3 4H3 4L2 8E8

**Ã**Ĥ\$ ËË Æ e fe ࣢₽ ê fê ê CCC ê fkê A#8 ČČE DĎ ČČE ČČE ÊÊ ŤĎĎ ŸDD ŤĎĎ ŶĴŶ ş₿ĝ ĨĨĨ <u>Í</u> 6(16 6(16 şģş \$G\$ ă][Š 0()0 0()0 0()0 9(90 E(EE \*Ř\* \$\$\$ šŠ\$ XN B (M) Û.ĤÛ ällö ille 499 BRB IJI ijŶſÿ ĮĮž ĮĮĮ ÏĴŻ

#### Elegant Swash 1-3 Letters

Monogramming only

| Fan         | cy | 2 L          | ette | ers  |          |            |    |      |     |     | Mo | ono | grar | nmiı | ng c | only |
|-------------|----|--------------|------|------|----------|------------|----|------|-----|-----|----|-----|------|------|------|------|
|             |    |              | f f  |      | <b>B</b> |            | Ç  |      | Ð   |     | Ş  |     | ŦŦ   |      |      |      |
|             |    | H            |      | f fe |          | \$J        |    | Ð    |     | L K |    | ĿĻ  |      | A))  |      |      |
|             |    |              | AS.  |      | 60       |            | F} |      | QQ  |     | ŔŖ |     | \$\$ |      |      |      |
|             |    | TI           |      | LL   |          | \$}        |    | ŧffv |     | ¥¥  |    | ĴĴ  |      | ŦŻ   |      |      |
|             |    |              |      |      |          |            |    | ξâ   |     |     |    |     |      |      |      |      |
| ŔŔ          |    | ₿₿           |      | ŶŶ   |          | ₹\$        |    | ₿₿   |     | Fß  |    | f\$ |      | Ą£   |      | ÇÇ   |
|             | Ë  |              | ÓÌ   |      | Ę¢       |            | Ę¢ |      | ÇŞ  |     | Ë  |     | ĘĘ   |      | ĔĞ   |      |
| <i>\$</i> } |    | <b>\$</b> \$ |      | ÎĴ   |          | <u>Ş</u> Ż |    | ĨĨ   |     | ŔŚ  |    | ĬŠ  |      | ÓÓ   |      | ÔÔ   |
|             | ÔÔ |              | ÕÕ   |      | ÖÔ       |            | ØØ |      | (FE |     | ŘŘ |     | \$\$ |      | ŠŠ   |      |
| BB          |    | ŢŢ           |      | L È  |          | ĹĽ         |    | ÊÊ   |     | ËË  |    | ţţ  |      | ÍÍ   |      | ĨĮ   |
|             |    |              |      |      |          | ŦŻ         |    | ŦŹ   |     | ÏŻ  |    |     |      |      |      |      |

| Filig | iree | e 1- | 3 L | ette | ers |    |   |    |    |    | Μ  | ono | grai | nmi | ng | only |
|-------|------|------|-----|------|-----|----|---|----|----|----|----|-----|------|-----|----|------|
| ŝį.   |      | Ŕ    |     | Â.   |     | Ą. |   | \$ |    | 濑  |    | ġ.  |      | Ą.  |    | ġ.   |
|       | ą.   |      | Ř   |      | Â,  |    | Ŵ |    | ş  |    | Ô, |     | Ŕ    |     | ą  |      |
| Ŕ     |      | Ş    |     | 癜    |     | Â, |   | Ŵ  |    | 糠  |    | ŝ   |      | Ŵ   |    | ÂĻ   |
|       |      |      |     |      |     |    |   | Ę  |    |    |    |     |      |     |    |      |
| *     |      | *    |     | æ    |     | 퀧  |   | 癫  |    | 鑢  |    | S.  |      | a.  |    |      |
|       | Ę    |      | Ą   |      | ÷   |    | ÷ |    | Ę  |    | ŧ  |     | R    |     | ł  |      |
| đ.    |      | Ŗ    |     | \$   |     | đ, |   | Ŗ  |    | Ŗ  |    | ą   |      | Ą.  |    | ¢.   |
|       | Ą.   |      | đ,  |      | Ō.  |    | Ô |    | Ő. |    | Ŵ  |     | Ś    |     | Ş  |      |
| 糠     |      | ŝ    |     | Ą.   |     | ą, |   | Ą. |    | Ą. |    | ą   |      | æ   |    | \$   |
|       |      |      |     |      |     | Ż  |   | Ż  |    | Ż  |    |     |      |     |    |      |

| $\begin{array}{c ccccccccccccccccccccccccccccccccccc$                                                                                                    | Micro Tim<br>A<br>G N<br>T A<br>À<br>C<br>Í<br>Õ                                                                                                    |
|----------------------------------------------------------------------------------------------------|----------------------------------------------------------------------------------------------------|
| Ornate 1-3 Letters       Monogramming only         Image: Image: Imag | Oval 1 Le           []           []           []           []           []           []           []           []           []           []           []           []           []           []           []           []           []           []           []           []           []           []           []           []           []           [] |
| Oval 2 LettersMonogramming only                                                                                                    | Oval 3 Le                                                                                                    |

| Micro            | Times                             | 1-3              | Letter                           | 'S          |                       |             |                       | Mc          | onog             | gram   | nmir             | ng o   | nly             |
|------------------|-----------------------------------|------------------|----------------------------------|-------------|-----------------------|-------------|-----------------------|-------------|------------------|--------|------------------|--------|-----------------|
| A<br>G<br>N<br>T | Н                                 | B<br>O           | Ι                                | C<br>P      | J<br>W<br>ຂ           | D           | ]                     | Χ           | E<br>R           | L<br>Y | F                | ]<br>5 | M<br>Z          |
| À<br>C<br>Í<br>Ĉ | ÁÎ                                | È<br>Ö           | Ϊ                                | É           | &<br>Ã<br>Ñ<br>Ü      | Ê           | (                     | À<br>Ò<br>Ý | Ë<br>Ù           | Æ      | j                | Ì<br>Ĵ | Å<br>Ô          |
| Oval 1           | Lette                             | r                |                                  |             |                       |             |                       | Mc          | onog             | gram   | nmir             | ng o   | nly             |
| À<br>Č<br>Î<br>ß | А<br>С N<br>Т<br>А<br>Д<br>С<br>Т | H<br>U<br>Ĥ<br>Î | B I<br>V Å<br>Å<br>Č Ï<br>Ú<br>Ž | C<br>P<br>É | J<br>N<br>Ř<br>Ň<br>Ĺ | D<br>D<br>Ê | K<br>X<br>Æ<br>Ń<br>Ż | Ē           | L<br>Y<br>Â<br>Ň | F<br>Ç | M<br>Z<br>Đ<br>Ý | Ĕ      | [<br>ĺ<br>Ÿ     |
| Oval 3           |                                   |                  |                                  |             |                       |             |                       |             |                  | gram   |                  | ıg o   | nly             |
| HHH              |                                   | HHH              | HHH                              |             | HHH                   |             | HHH                   |             | HHH              |        | HHH              |        | CC<br>ÓÓ<br>ŶŶŶ |

| Point 1 Letter Monogramming only                                                                                                    |
|----------------------------------------------------------------------------------------------------|
| A B C D C F<br>G H I J K L M<br>N D P Q R S<br>T U V W X Y 2<br>Q<br>A A A A A C                                                                                                    |
| À     Á     Â     Á     Â     Â     A     A     A     A     A     A     A     A     A     A     A     A     A     A     A     A     A     A     A     A                                                                                                    |
| Point 3 Letters Monogramming only                                                                                                    |
| 6G6 HH 10 HK 41, MM<br>NN 00 PP 00 RR 5S5<br>17 11, VV WW XXX YY 822<br>5S5                                                                                                    |
| 10       10       10       10       10       10       10       10       10       10       10       10       10       10       10       10       10       10       10       10       10       10       10       10       10       10       10       10       10       10       10       10       10       10       10       10       10       10       10       10       10       10       10       10       10       10       10       10       10       10       10       10       10       10       10       10       10       10       10       10       10       10       10       10       10       10       10       10       10       10       10       10       10       10       10       10       10       10       10       10       10       10       10       10       10       10       10       10       10       10       10       10       10       10       10       10       10       10       10       10       10       10       10       10       10       10       10       10       10       10       10       10 <td< td=""></td<>                                                                                                    |
| Image: Constraint of the second second secon |
| AP AD CO AP AP AD CO AB AP<br>AD AP AD AP AD LJ XK JL<br>AB AP AD AP AD LJ XK JC<br>AP AP AP AP<br>AP                                                                                                    |
| <pre></pre>                                                                                                    |
| <pre>(10 (10 (10 (10 (10 (10 (10 (10 (10 (10</pre>                                                                                                    |

| Poi        | int        | 2 Le | ette | ers         |             |             |            |             |                |                 | Mo   | onog                                                                        | gran         | nmir | ng o        | only |
|------------|------------|------|------|-------------|-------------|-------------|------------|-------------|----------------|-----------------|------|-----------------------------------------------------------------------------|--------------|------|-------------|------|
|            |            | 10   |      | Me          | BB          |             |            |             |                | .)II c          |      |                                                                             |              | ш    |             |      |
|            |            | ₿    |      | ημ          | 10          |             |            | 99          |                | ĸ               |      | ųμ                                                                          | \$\$         | ημ   |             |      |
|            |            | 11   |      | ₩           |             | ۷V          |            | MM          |                | XΧ              |      | ΥY                                                                          |              | 88   |             |      |
| 艄          |            | 艄    |      | AA          |             | ÂĤ          |            | SS<br>AA    |                | 癙               |      | ЯŖ                                                                          |              | 艆    |             | CC   |
|            | (C         |      | Ŵ    |             | 6ê          |             |            |             |                |                 |      |                                                                             | çe.          |      | ŧ           |      |
| 1Ì         | <b>1</b> 0 | 1Ì   | Ô    | 1)          | ØĎ          | Û           | 80         | ŃŃ          | ß              | ŃŅ              | ŔŔ   | ήŅ                                                                          | <b>\$</b> \$ | ٥D   | <b>S</b> \$ | ÓĎ   |
| ßß         | VP         | 11   | VP   | ίÛ          |             | ŰÜ          |            |             | N.             |                 |      | ŰŬ                                                                          | VP           | ÝΫ   | VP          | ŶŶ   |
|            |            |      |      |             |             | 33          |            | ŚŻ          |                | 32              |      |                                                                             |              |      |             |      |
| Ro         | unc        | led  |      | ns 1        | -           | tte         |            |             | D              |                 |      | onog                                                                        | _            | nmir | ng o        | nly  |
|            |            | G    | H    | H           | В           | Ι           | Ľ          | J           | U              | K               | Ę    | L                                                                           | F            | M    |             |      |
|            |            | _    | ١    |             | 0           | _           | Р          |             | [              |                 | R    |                                                                             | S            |      |             |      |
|            |            | Ι    |      | U           |             | V           |            | K<br>K<br>H |                | X               |      | Y                                                                           |              | 2    |             |      |
| À          | <u> </u>   | Ŕ    | -    | Ĥ           | <u>.</u>    | Ĥ           | <u>+</u>   | Ä           | <b>_</b>       | Æ               | ä    | Å                                                                           | _            | Ð    | <u>.</u>    | Ç    |
| İ          | Č          | Í    | D    | Î           | È           | Ï           | É          | Ñ           | Ê              | Ń               | Ë    | Ň                                                                           | Ę            | Ò    | Ě           | Ó    |
| _          | Ô          | -    | Ő    |             | Ö           | 1           | 0          | _           | E              |                 | Ř    |                                                                             | Ś            |      | Š           | _    |
| ß          |            | Ť    |      | Ù           |             | UŽ          |            | Û<br>Ż      |                | ÜŻ              |      | Ů                                                                           |              | Y    |             | Ÿ    |
| Ro         | und        | led  | Sai  | ns 3        | 8 Le        | u<br>tte    | rs         | U           |                |                 | Mo   | ono                                                                         | aran         | nmir | าต ด        | only |
|            |            |      |      |             |             |             |            | 6F.E        |                | <del>(</del> F} |      |                                                                             |              |      |             |      |
|            | IJ         | )    | ιł   | )           |             | ,           | <b>۲</b> ۲ | >           | ( <b> </b> ] ; | >               | ([]) |                                                                             | PPP          |      | ([])        |      |
| ARI        | }          | sS:  | >    | $\prod$     |             | JU          |            | 477<br>888  |                | 411             | )    | ŧXŀ                                                                         |              | ٩Yŀ  |             | 828  |
| <b>À</b> Ĥ | ÷          | áhi  | ÷    | <b>Á</b> ĤŘ | <b>&gt;</b> | <b>Á</b> ĤŘ |            |             |                | €E}             | : •  | (<br>(<br>(<br>(<br>)<br>(<br>)<br>(<br>)<br>(<br>)<br>(<br>)()()()()()()() | •            | 卿    | ) (         | (Ç)  |
|            | ĊČİ        | ~    | İĎ   | >           | ĠÈÈ         | ;           | ÉÉÉ        |             | ÉÊÈ            | ;               | ÉËÈ  |                                                                             | ęĘţ          | I    | ĠĔ₿         |      |
| İÌÌ        |            |      |      |             |             |             |            |             |                | <b>ŚŃ</b> Ś     |      |                                                                             |              |      |             | Óġ   |
| ß          |            |      |      |             |             |             |            |             |                | ;<br>ÚÜÙ        |      |                                                                             |              |      |             | ŶŸŸ  |
| -1 11      |            |      |      | 5.          |             |             |            |             |                | ŚŻŚ             |      | 5                                                                           |              | •••  |             |      |

| Rounded S        | ans Na    | rrow 2        | Letter                                | s M           | onograi    | mming only     |
|------------------|-----------|---------------|---------------------------------------|---------------|------------|----------------|
|                  |           | ) ()<br>      |                                       |               |            |                |
| 4                | )) «      | ) የት          | <b>QD</b>                             | 4p            | <b>S</b> S |                |
|                  |           | ٧V            | <b>8</b> 8                            |               |            |                |
| 4)) 4))<br>1) 1) | ¶₽<br>Š Č | 9P<br>39 3    | 9P<br>39                              | <b>f</b><br>Ë | €}<br>€}   | (}<br>€}<br>€} |
| й й              | ÎÎ        | Ϊ             | (İÞ                                   | ¢ļþ           | (İÞ        | àd đá          |
| ŎDŎŎ<br>Ħ        | Ű         | υ<br>10<br>12 | ÚÜ<br>22                              | ₩<br>ŮŰ<br>22 | Ů          | ÝP ÝP          |
| Rounded S        | erif 2 L  | etters        | ŚŚ                                    | GU<br>M       | onograi    | mming only     |
|                  | ₽ 8       | B GC          | ; 1)                                  | GB            | FP         |                |
|                  |           | 11<br>D PF    |                                       |               |            |                |
| ĨÌ               | ₩         | ۷۷            | WW<br>&&                              | <u>,</u> χ    | YY         | 22             |
| 撤税               |           |               | ÂΪ                                    |               |            |                |
| GG 1<br>11 11    |           | È ÉÉ<br>11    |                                       |               |            |                |
| ÓĎ               | DÔ Ö      | Ö 00          | ) (6                                  | ŔŔ            | ŚŚ         | ŚŚ             |
| BB TT            | UU        | UU<br>22      |                                       | UU<br>ZZ      | UU         | ir ir          |
| Scroll 1 Let     | ter       |               |                                       | Μ             | onograi    | mming only     |
| e                |           | G             | ŷ                                     | e<br>G        |            |                |
| g                | ¥<br>O    | 3 3           | 8                                     | k<br>R        | S 8        | M<br>S         |
| ł                | IJ        | ŷ             | i i i i i i i i i i i i i i i i i i i | 8             | g          | Ł              |
| \$ \$            | Â,        | ۱.<br>۴       |                                       | £             | \$         | ¢ Ç            |
| Î Ĵ<br>Ĵ Ĵ       | Ê         | Ŝ             | ŝ                                     | ŝ             | Š          | ÓÓ             |
| Ó Ć<br>B Š       |           | Ŭ<br>Ž        | Î<br>Ĵ                                | Ř<br>J<br>Ž   | Ů<br>Ů     |                |
| I) /.            |           |               |                                       |               | 11         | - A - A        |

| Round                      | ded                                | Sei                          | rif 1                       | Le           | ttei                                   | r          |                                                                    |               |                                                                                                  | Mc                                                                                         | onog                                                                                                    | gram                                                     | nmir                                                                                        | ng o               | nly         |
|----------------------------|------------------------------------|------------------------------|-----------------------------|--------------|----------------------------------------|------------|--------------------------------------------------------------------|---------------|--------------------------------------------------------------------------------------------------|--------------------------------------------------------------------------------------------|----------------------------------------------------------------------------------------------------|----------------------------------------------------------|---------------------------------------------------------------------------------------------|--------------------|-------------|
|                            | €<br>Î                             | A<br>N                       | H                           | ß            | I<br>V                                 | С<br>Р     | J                                                                  | [)<br>()      | X<br>K                                                                                           | ß                                                                                          | L<br>Y                                                                                                    | ր<br>Բ                                                   | M<br>2                                                                                      |                    |             |
| Á<br>Č<br>Ô<br>ß           | À<br>Í<br>Ť                        | Ď<br>Ô                       | Â<br>Î<br>Ù                 | Ê<br>Ö       | Â<br>Î<br>Ú<br>Ź                       | 6<br>0     | R<br>Å<br>Ñ<br>Û<br>Ź                                              | Ĵ             | Æ<br>Ń<br>Ü<br>Ż                                                                                 | Ë                                                                                          | Â<br>Ň<br>Ů                                                                                                    | ե<br>Տ                                                   | A<br>Ó<br>Ý                                                                                 | Ċ                  | Ç<br>Ó<br>Ÿ |
| Round                      | ded                                | Sei                          | rif 3                       | Le           | tte                                    | rs         | Ű                                                                  |               | Ű                                                                                                | Mc                                                                                         | onog                                                                                                    | gram                                                     | nmir                                                                                        | ng o               | nly         |
|                            |                                    | 2                            | I∰<br>1                     | :<br>0()C    | 1[1<br>)                               | pPp        | :<br>ללל<br>יוווני                                                 | Q()D          | ¦<br>₩K                                                                                          | ı<br>RRR                                                                                   | ىل<br>بارلى<br>ب                                                                                                    | ۱<br>335                                                 |                                                                                             |                    |             |
|                            |                                    |                              | JUD                         |              | vyv                                    |            | _                                                                  |               | ۷VV                                                                                              |                                                                                            | Πī                                                                                                    | L                                                        | []]                                                                                         |                    |             |
| íÌÌ                        | Ċ<br>ĮĮ                            | ì<br>ÚĴC                     | AĤA<br>)<br>1ÎÎ             | ĠĴĖ          | ÆĤA<br>;<br>1∏1                        | ćĴć        | 888<br>AAA<br>;<br>iŴi                                             | ĠĴċ           | efe<br>Mi                                                                                        | ı<br>GÖÖ<br>1                                                                              | AAA<br>(                                                                                                    | ۱<br>علیہ<br>)                                           | ĴĤ₽<br>€<br>ĴĴÔ                                                                             | ĴĴ.<br>Ò           |             |
| ĴĴ<br>Ì Ì Ì                | Ċ<br>1∫1<br>Ô                      | مُ<br>ثَالُ<br>t<br>ثَلُمُ   | AĤA<br>)<br>1111            | ĠĴĊ          | ÆĤA<br>;<br>1∏1                        | éÉé<br>ØØØ | 888<br>AAA<br>XNN                                                  | ĉĴĉ           | ee<br>Mi                                                                                         | i<br>GËË<br>1<br>ŘŘ                                                                        | AAA<br>(<br>WN                                                                                                    | ہ<br>ئائ<br>ز                                            | ĴĤ₽<br>€<br>ĴĴÒ<br>Ŝ                                                                        | ĴĊ<br>Ó<br>ĴŜ      |             |
| Ą̇́⊃̂<br>Í Í Í<br>QُOُ     | Ċ<br>1[1<br>Ĉ<br>1[ <sup>*</sup> ] | Ý<br>đČù<br>i<br>ôÔô<br>ť    | ÂĤA<br>)<br>1ÎÎ<br>)<br>ŬÛŬ | ĠĴĊ          | ÂĤA<br>;<br>1111<br>1ÚÚ                | éÉé<br>ØØØ |                                                                    | ĉĴĉ           | €<br>E<br>E<br>E<br>E<br>E<br>E<br>E<br>E<br>E<br>E<br>E<br>E<br>E<br>E<br>E<br>E<br>E<br>E<br>E | i<br>GÊĈ<br>Î<br>ÂŘ<br>I                                                                   | AAR<br>H<br>M<br>V<br>Ú<br>U<br>U<br>U<br>U                                                                                  | ្រ<br>វូរិូ្<br>ភ្នំរ៉ូទ<br>រ                            | ĴĤ₽<br>€<br>ĴĴÒ<br>Ŝ                                                                        | ÊÊ<br>Ó<br>ŜŜ<br>Ŷ | ÓÓ<br>Ÿř    |
| ₹Ĵ5<br>1 [ 1<br>00<br>β{ββ | Ċ<br>1∫1<br>Ĉ<br>1Ţ1<br>2 L        | ۹<br>۵Ď۲<br>۵ÔĈ<br>۴<br>ette | ÂĤA<br>)<br>1ÎÎ<br>)<br>ŬÛŬ | 6ÊÊ<br>6ÖÖ   | AĤA<br>1 [ 1<br>1 [ 1<br>2 [ 2 ]<br>88 | 66<br>66   |                                                                    | ÊÊ<br>ÊÊ<br>D |                                                                                                  | ر<br>غ<br>أ<br>الألف<br>الم<br>الم<br>الم<br>الم<br>الم<br>الم<br>الم<br>الم<br>الم<br>الم | AAR<br>H<br>M<br>V<br>Ú<br>U<br>U<br>U<br>U                                                                                  | ្រ<br>វូរិូ្<br>ភ្នំរ៉ូទ<br>រ                            | ĤA<br>ÓÒ<br>ÓÒ<br>ÝŸ                                                                        | ÊÊ<br>Ó<br>ŜŜ<br>Ŷ | ÓÓ<br>Ÿř    |
| ₹Ĵ5<br>1 [ 1<br>00<br>β{ββ | Ċ<br>1∫1<br>Ĉ<br>1Ţ1<br>2 L        | غ<br>ئاڭ<br>د ۋۇر<br>ف<br>ئ  | AĤA<br>ÌÌÌÌ<br>ŬĴŬ<br>ŬĴŬ   | 6666<br>0000 | AĤA<br>1 [ 1<br>1 [ 1<br>2 [ 2 ]<br>88 | 66<br>66   | 888<br>AAA<br>XXX<br>XXX<br>XXX<br>XXX<br>XXX<br>XXX<br>XXX<br>XXX | 00<br>00      |                                                                                                  | ر<br>غ<br>أ<br>الألف<br>الم<br>الم<br>الم<br>الم<br>الم<br>الم<br>الم<br>الم<br>الم<br>الم | AĤ<br>A<br>MN<br>MN<br>S<br>O<br>D<br>U<br>U<br>U<br>U<br>U<br>U<br>U<br>U<br>U<br>U<br>U<br>U<br>U<br>U<br>U<br>U<br>U<br>U | f<br>ی<br>ی<br>ی<br>ی<br>ہ<br>ی<br>ی<br>ی<br>ی<br>ہ<br>ی | ۲<br>۲<br>۲<br>۲<br>۲<br>۲<br>۲<br>۲<br>۲<br>۲<br>۲<br>۲<br>۲<br>۲<br>۲<br>۲<br>۲<br>۲<br>۲ | ÊÊ<br>Ó<br>ŜŜ<br>Ŷ | ÓÓ<br>Ÿř    |

ÔÔ ÕÕ ÖÖ **00 GE A**Ř \$\$ \$\$

ŻŻ ŹŻ

ÛÛ

ĖŻ

ÚÚ

BB th ùù

35 of 60

00 ůů 11 19

| Scroll 3 Letters Monogramming only                                                                                                    | Seal 1 Letter Monogramming on                                                                                                    |
|----------------------------------------------------------------------------------------------------|----------------------------------------------------------------------------------------------------|
| 999 838 646 939 888 848<br>999 838 640 839 888 846 846<br>838 888 040 888 040 849<br>833 832 838 940 847 040 755<br>833<br>833 848 848 848 848 848 848 848 848 848        |                                                                                                    |
| કેનુંક કેનુંક કરીક કરીક અપ્રિંક અપ્રિંક કરીક કરીક કરીક<br>ôપીંઠ ôપીંઠ ôપીંઠ ôપીંઠ જોરીક જોરીક જોરીક જોરીક<br>કેનુક કરીક ગીધ ગીધ ગીધ ગીધ ગીધ ગીધ ગીધ ગીક<br>કરીક કરીક કરીક | Î Î Î Î Î Ñ Ń Ń Ô<br>Ô Õ Ö Ø E Ř Ś Š<br>B Î Û Û Û Û Û Ŷ<br>Ž Ź Ż                                                                                                    |
| Seal 2 Letters Monogramming only                                                                                                    | Seal 3 Letters     Monogramming on       Image: State of the state of the state of the          |
|                                                                                                    | AND<br>AID AID AID AID AID AID AID AID AID AID<br>CLD AID CED CED CED CED CED<br>AID AID AID AID AND AND AID AID<br>AID AID AID AID AID AID AID AID<br>AID AID AID AID AID AID AID<br>AID AID AID AID AID AID AID<br>AID AID AID AID AID AID                                                                                                    |
| Sprouted Sans 1-3 Letters Monogramming only<br>発 母 C D E E<br>C H E F K E M<br>N O P Q R S<br>G F V W X X Z                                                               | Thin Circle 2 Letters       Monogramming on the second second secon |
| À Á Â Ã Ä Æ A Ç<br>Č Ď È É Ê Ë E Ě<br>Ì Í Î Ĩ Ñ Ń Ň Ò Ó<br>Ô Õ Ö Ø E Ř Ś Ŝ<br>ß Ĕ Ù Ú Û Ü Ů ź Ÿ<br>Ž Ź Ź                                                                  | 10       11       11       11       11       11       11       11       11       11       11       11       11       11       11       11       11       11       11       11       11       11       11       11       11       11       11       11       11       11       11       11       11       11       11       11       11       11       11       11       11       11       11       11       11       11       11       11       11       11       11       11       11       11       11       11       11       11       11       11       11       11       11       11       11       11       11       11       11       11       11       11       11       11       11       11       11       11       11       11       11       11       11       11       11       11       11       11       11       11       11       11       11       11       11       11       11       11       11       11       11       11       11       11       11       11       11       11       11       11       11       11 <td< td=""></td<>                                                                                                    |

# **Monogram Decorations**

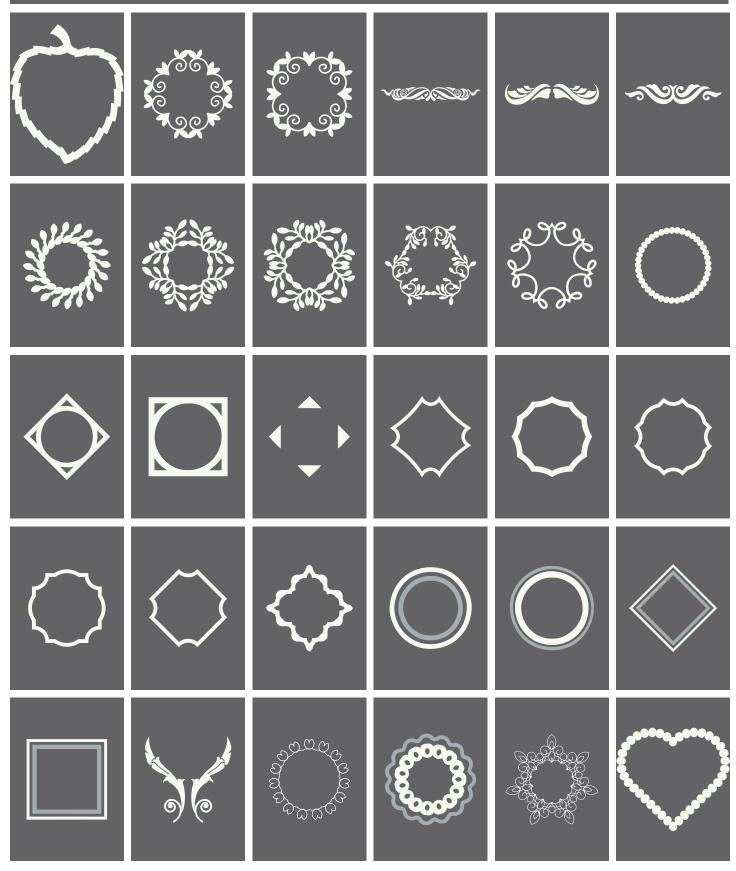

|     | Sources and a second |        | $\bigcirc$                                                                                                    |                                                                                                    |              |
|-----|----------------------|--------|----------------------------------------------------------------------------------------------------|----------------------------------------------------------------------------------------------------|--------------|
|     |                      | JO SO  |                                                                                                    | JUNER HANNE                                                                                                 |              |
| X X | *****                | June - |                                                                                                    | <u>ම ල</u><br>ම ල<br>ල<br>ල<br>ල<br>ල<br>ල<br>ල<br>ල<br>ල<br>ල<br>ල<br>ල<br>ල<br>ල<br>ල<br>ල<br>ල<br>ල<br>ල |              |
|     | $\bigcirc$           |        | E Contraction of the second second se |                                                                                                    | $\mathbb{Q}$ |
|     | • •                  | • •    | ನ್<br>ಗ್                                                                                                    |                                                                                                    |              |

38 of 60

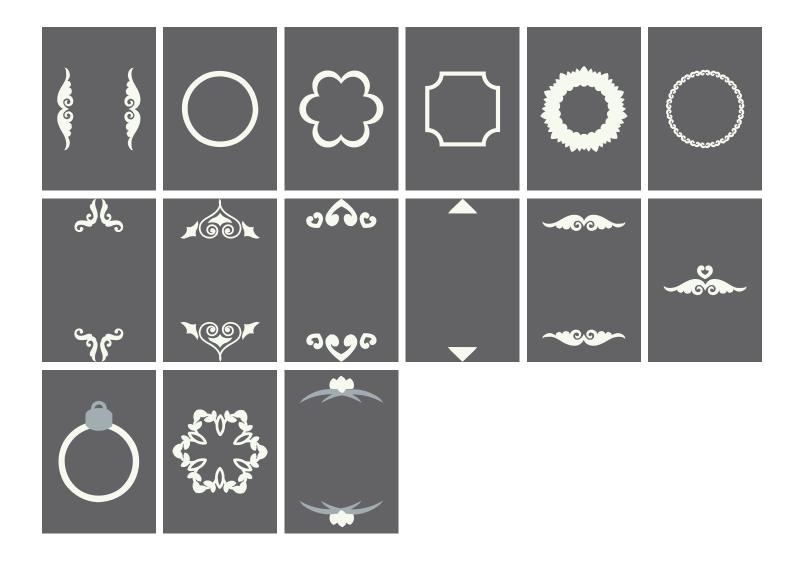

# **BERNINA Cloud**

### What is **BERNINA** Cloud?

BERNINA Cloud together with Toolbox allows you to download and upload designs, store them and exchange them between computers. Then BERNINA Cloud gives you the possibility that you can access your designs on mobile devices like tablets and mobile phones but also with computers which do not have Toolbox installed.

### What can I do with mobile Devices on BERNINA Cloud?

First of all you can access your designs and show them on your mobile devices. When you have a device with sufficient resolution you can edit and combine designs.

### Download a Design from BERNINA Cloud (from Start screen)

1. Click on "Download from BERNINA Cloud"

2. Scroll to the design you like the best.

a. Select the category you want.

you are looking for.

terms will be shown as result.

b. Type in the search term for the design

Please note: when entering more than one

search term only designs fulfilling both search

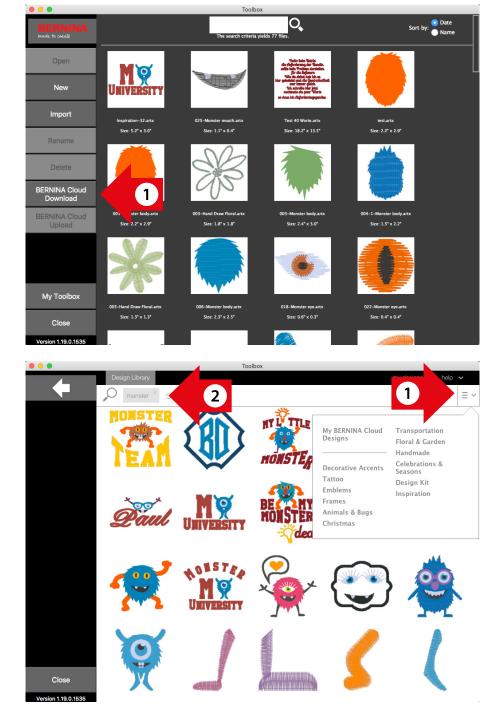

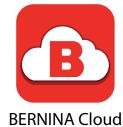

- 3. To select the design click on the design you want.
- 4. Click on "download".
- 5. If the design already exists choose either override file or give it a new name.

Please note: With the arrow in the upper left corner you can return to Toolbox.

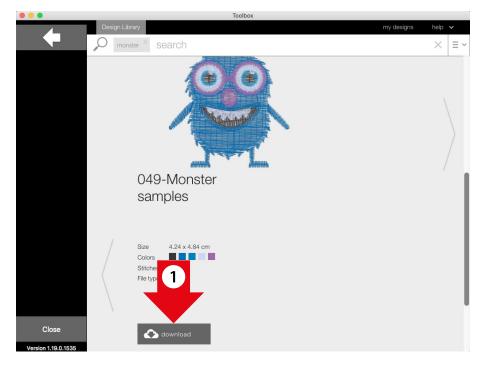

### Add design from BERNINA Cloud (within the software)

1. Click on "Add Design".

| •••       | My Design.artx (0.0" x 0.0")            |       |
|-----------|-----------------------------------------|-------|
| 4 3       | 2 1 0                                   | <br>4 |
|           |                                         |       |
| 3         |                                         |       |
| DC        |                                         |       |
|           |                                         |       |
| 🔿 👷 č 🚺 🚽 |                                         |       |
|           |                                         |       |
| 🍈 🔏 🔤     |                                         |       |
|           |                                         |       |
| Tt ABC    |                                         |       |
|           |                                         |       |
| ⇔ 😒       |                                         |       |
|           |                                         |       |
| 1         |                                         |       |
|           |                                         |       |
|           |                                         |       |
| 2         |                                         |       |
|           |                                         |       |
|           |                                         |       |
|           |                                         |       |
| 2         |                                         |       |
|           |                                         |       |
|           | 1 · · · · · · · · · · · · · · · · · · · |       |

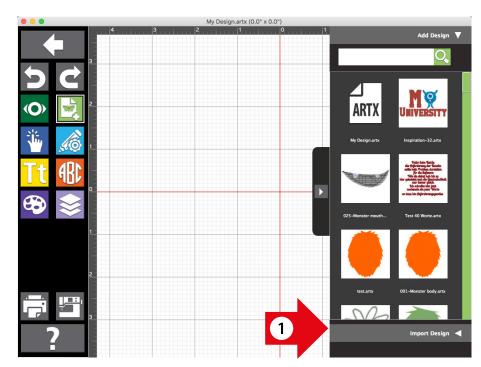

3. Click on "Download from BERNINA Cloud".

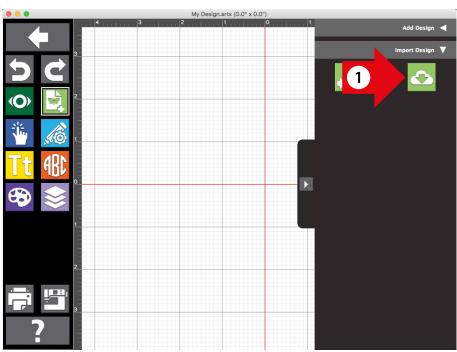

 $\infty$ 

- 4. Scroll to the design you like the best.
  - a. Select the category you want.
  - b. Type in the search term for the design you are looking for.

Please note: when entering more than one search term only designs fulfilling both search terms will be shown as result.

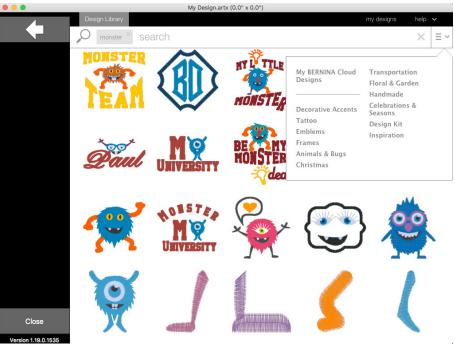

- 5. To select the design click on the design you want.
- 6. Click on "download".

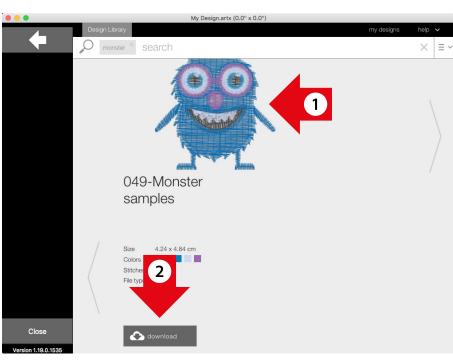

### **Upload Design to BERNINA Cloud**

- 1. Select the design you want to upload.
- 2. Click on "Upload to BERNINA Cloud".
- . Toolbox 0 eria vields 77 files. the search or Open M 9 University New 1 Import Inspiration-32.artx Test 40 Worte.arts test.artx Size: 1.1" x 0.4" Size: 18.2" x 13.5" Size: 2.2" x 2.9" Size: 2.2\* Rename Delete BERNINA Cloud Download BERNINA Cloud 2 Size: 0.6 My Toolbox 030-N 036 039-M ster arm.arb er mouth arts r arm arts Size: 0.8" x 0.4" Size: 1.5\* Close m Co de Version 1.19.0.153
- 3. If the design already exists you can click on "Overwrite original file" to replace the existing design or you can give it another name.

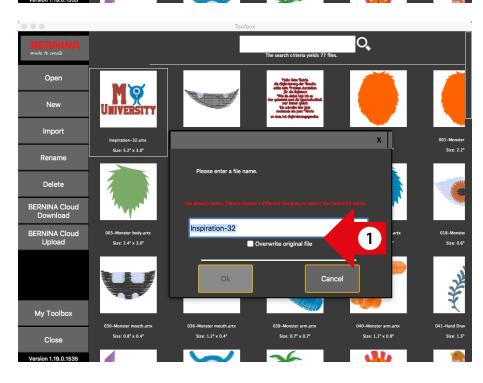

4. When your design is uploaded successfully click on "Ok".

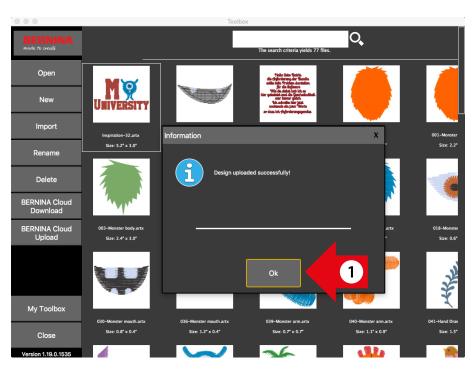

### Access Toolbox designs on BERNINA Cloud

- 1. Open a Browser on your computer, tablet or smart phone and type the URL www.berninacloud.com.
  - a. We recommend to use Chrome for Windows/Android and Safari for MAC OS X/ IOS.

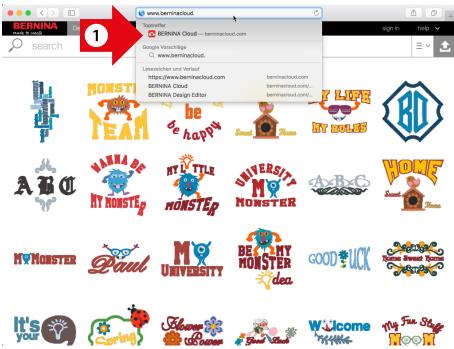

2. Click on ,sign in' at the top right of the browser window.

- 3. Enter the email address and the password you used for your Toolbox account.
- 4. Click on "sign in".
- 5. To edit your uploaded designs under "My Designs" please refer to page 48.

Please note: when using Google Chrome as Browser this page can be shown translated if the function is chosen.

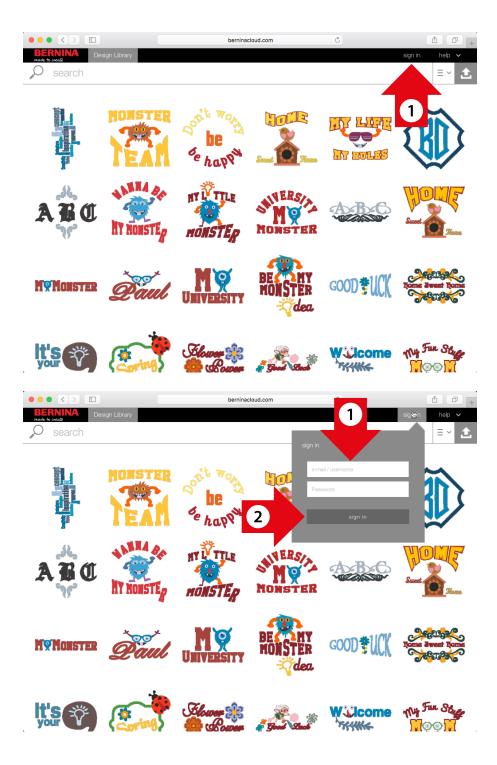

### Edit a Design in BERNINA Cloud

1. Click on the design you want to edit and click "Edit".

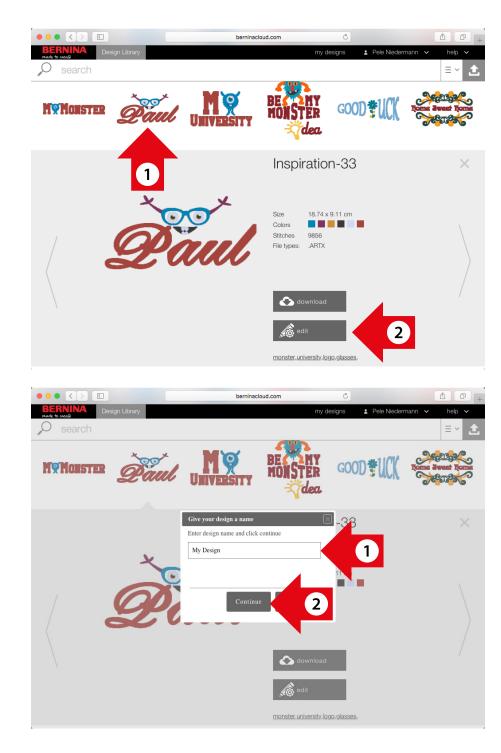

2. If you take a design from BERNINA Cloud enter a name for the design and click on "Continue".

- 3. If you select a design from "my Designs" you have two options:
  - a. "edit original design" when you want to edit the existing design
  - b. Or "Make a copy of design and edit" if you want to keep the original and edit a copy.

In this case you have to enter a new name for the design.

4. Click on "Continue".

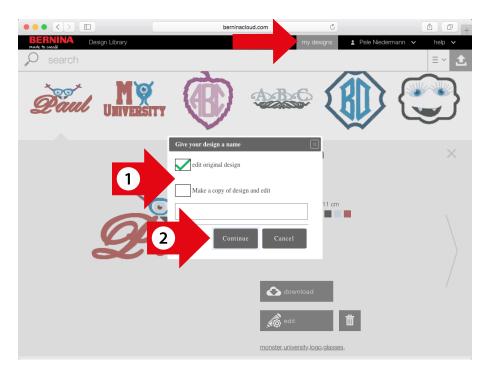

Now you are in the editor where you can edit the design as in Toolbox.

5. The editing possibilities in the Cloud Editor are limited to Toolbox. Lettering and Monogramming can only be edited, but not newly created. Some changes need to be activated by clicking the update button.

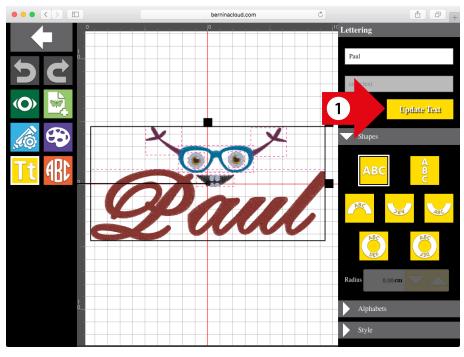

## Install Toolbox on your Windows Computer

### **Download Toolbox**

You can find the download for Toolbox here www.bernina.com/toolbox download. Click on the link and save the installer on your computer. To install Toolbox you need to be the administrator or you will need the administrator username and password.

### Install Toolbox

Go to the location on your computer where you have saved the Toolbox installer (by default Downloads). Double-click on the installer icon (see image to the right).

### Step 1

Please close all other running applications on your computer.

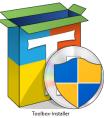

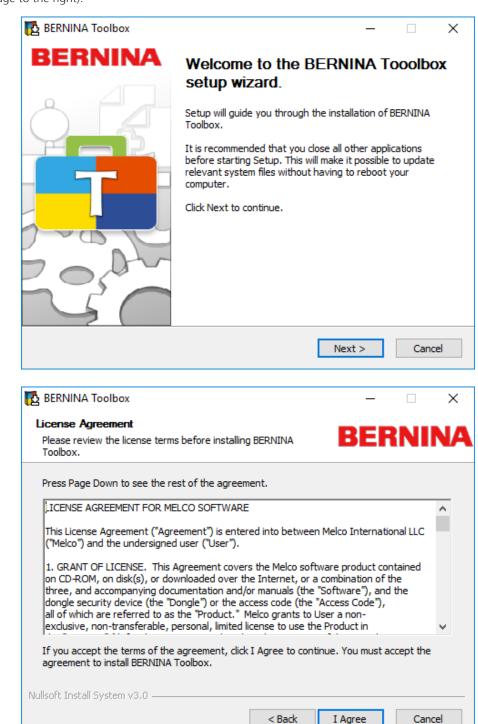

**Step 2** Accept the license agreement.

### Step 3

Choose the folder where you want to install Toolbox. It is best to leave the Destination Folder at its default setting as shown here in the box to the right.

| E BERNINA Toolbox                                                                                                    | _       |              | $\times$ |
|----------------------------------------------------------------------------------------------------|---------|--------------|----------|
| Choose Install Location<br>Choose the folder in which to install BERNINA Toolbox.                                                                  | BEF     | RNI          | NA       |
| Setup will install BERNINA Toolbox in the following folder. To install ir Browse and select another folder. Click Install to start the installatio |         | t folder, di | ck       |
| Destination Folder C:\Program Files (x86)\BERNINA\Toolbox                                                                                          | Bro     | wse          | ]        |
| Space required: 377.3MB<br>Space available: 96.7GB                                                                                                 |         |              |          |
| Nullsoft Install System v3.0                                                                                                    | Install | Cano         | el       |

### Step 4

Finalize the installation by clicking on 'Finish'. Toolbox is now installed and an start icon can be found on the desktop. To procede please follow the steps on page 52 "Setup your personal Toolbox Account".

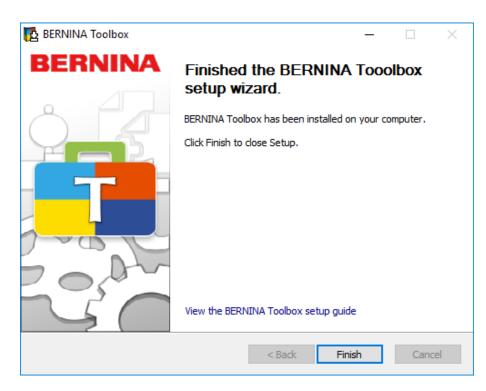

# Install Toolbox on your Apple Computer

### **Download Toolbox**

You can find the download for Toolbox here: www.bernina.com/toolbox-download. Click on the link and save the installer on your computer.

To install Toolbox you need to be the administrator or you will need the administrator username and password.

## Install Toolbox

Go to the location on your computer where you have saved the Toolbox installer (by default Downloads). Double-click on the installer icon (see image to the right).

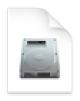

## Toolbox-Installer.dmg

**Step 1** Drag the Toolbox Icon to the application folder.

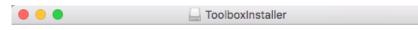

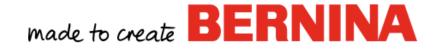

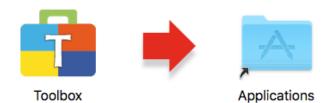

Drag the Toolbox icon to the Applications folder.

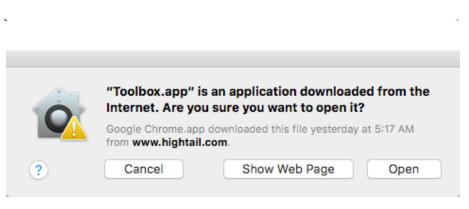

**Step 2** Click on "Open".

# Step 31. Click on "Launchpad".2. Click on Toolbox.

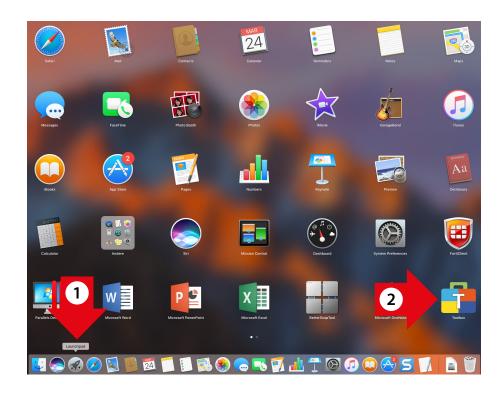

### Step 4

Now Toolbox starts and you can either create an account or login.

| •••                             |                                                                                                    |
|---------------------------------|----------------------------------------------------------------------------------------------------|
| BERNINA<br>made to create       | Welcome to BERNINA Toolbox!                                                                                                    |
|                                 | If you already have an account, please enter your email address and password,<br>then click on Login. If you don't have an account please click on Create New<br>Account. |
|                                 | Email                                                                                                    |
|                                 | Password                                                                                                    |
|                                 | Forgot Password? Click here                                                                                                    |
|                                 |                                                                                                    |
|                                 | Create New Account                                                                                                    |
|                                 |                                                                                                    |
|                                 |                                                                                                    |
| <b>?</b><br>Close               |                                                                                                    |
| Close<br>Version 0.9.0.1040 DEV |                                                                                                    |

## Setup your personal Toolbox Account

### **Start Toolbox**

Windows: Mac: Double-click on the Toolbox Icon on your Desktop. Click on the Toolbox Icon in your dock.

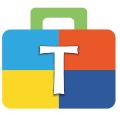

### **Introduction Pop up**

If you have enough space on your screen, move the pop up window to one side or close it by clicking on the little cross in the top right corner. The pop up screen will appear again as soon as you restart Toolbox.

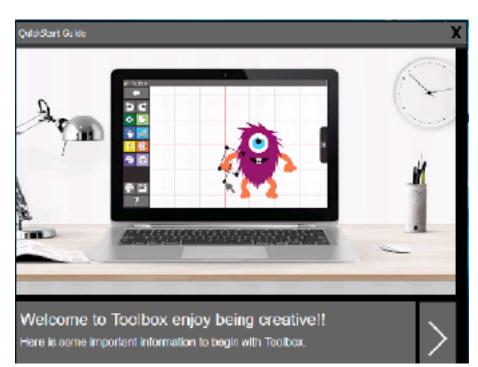

### Create new account

If you don't have a Toolbox account yet, click on 'Create New Account'. Otherwise enter your email address and your password and click on "Login".

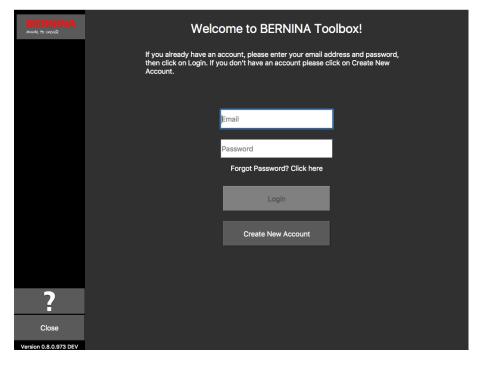

### License Agreement

Please read the License Agreement. If you agree, click "Accept".

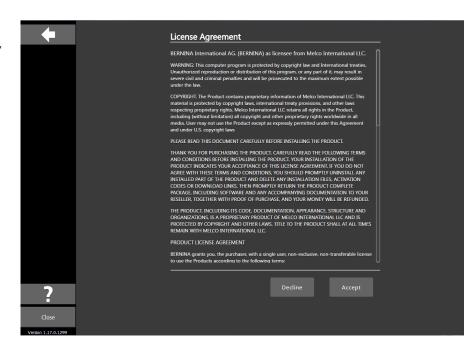

### **Privacy Agreement**

Please read the Privacy Agreement. If you agree, click "Accept".

| <b>(</b>                     | Privacy Agreement                                                                                                    |
|------------------------------|----------------------------------------------------------------------------------------------------|
|                              | What does this privacy policy cover?                                                                                                    |
|                              | This privacy policy describes the privacy practices of BERNIA's websites, as well as our<br>desktop apps that include a link to this policy (in this policy, we refer to our desktop apps)<br>Note that "website" include web-stand services such as EENNIA Cloud. This privacy policy<br>also applies to BERNIA marketing and advertising practices.<br>BERNINA Toolbox, registration, and customer support<br>When you register to use Toolbox or BERNIA Cloud, or contact us for support or other<br>offerings, BERNIA collects information that identifies you. This includes information such as<br>your ranke. company names and email address. We may also sometimes collect other<br>information that does not identify you, such as which Medule of Toolbox you're interested in.<br>Some of this information is register add and their information is automatic. To help keep our                                                                                                    |
|                              | Some or run minimum on sequence and some monitorin exploration or response your<br>databases concentration to provide you the most relevant content and experiences, we may<br>combine information provided by you with information from other sources, in accordance<br>with applicable law.                                                                                                    |
|                              | BERNINA apps and web services                                                                                                    |
|                              | We collect information about how you use our apps and webvires, including when you use a<br>desktop app feature that takes you online (design download). We may collect information<br>sent by you browser or device to our servers wherevery our val BRINK Could or use<br>Toolbox. For example, you browser or devices may tell us you! The address (which may tell us<br>generally where you are located and the type of browser and device you used. When you<br>with BRINKA Could you browser or devices may tell us you! The address (which may tell us<br>generally where you are located and the type of browser and device you used. When you<br>with BRINKA Could you browser or may also tell us information such as the page that led you<br>to our website. BRINKA may collect information about how you use our whorks and apps<br>by using collect and similar technologies, and rule yeven may collect and information<br>when you are logged in to the app or webvite. Depending on the app or webvite, this<br>information may be anonymous or it may be associated with you. |
|                              | BERNINA Toolbox activation and automatic updates                                                                                                    |
| ?                            | Decline Accept                                                                                                    |
| Close<br>Version 1.17.0.1299 |                                                                                                    |

### **Enter Contact Details**

Fill in all the boxes with your correct contact information.

| BERNINA<br>made to create      | Create Account                                                            |
|--------------------------------|---------------------------------------------------------------------------|
|                                | First Name                                                                |
|                                | Last Name                                                                 |
|                                | Street                                                                    |
|                                | City                                                                      |
|                                | Postal Code                                                               |
|                                | United States of America                                                  |
|                                | Select State                                                              |
|                                | Select state                                                              |
|                                | Email                                                                     |
|                                | 8 alphanumeric characters with 1 number, 1<br>upper case and 1 lower case |
| Close<br>Version 0.8.0.973 DEV | password                                                                  |

### Password

Enter a password which you can remember easily (we recommend that you write it on a piece of paper).

- a. When you have entered a correct email address, you will see the green check mark.
- b. When your password meets the requirements and you have entered it twice correctly, you can see the green check mark.

When you have finished, click on 'Create Account'.

| RERNINA                   | 90000                                                                                                   |             |
|---------------------------|----------------------------------------------------------------------------------------------------|-------------|
| BERNINA<br>made to create |                                                                                                    |             |
|                           | United States of America                                                                                |             |
|                           | Colorado                                                                                                | 7           |
|                           | Colorado                                                                                                |             |
|                           |                                                                                                    | ⊿ 🚺 👘       |
|                           | 8 alphanumeric characters with 1 num<br>upper case and 1 lower case                                     | ber, 1      |
|                           |                                                                                                    |             |
|                           |                                                                                                    | 2           |
|                           | By clicking "Create Account" I agree th<br>have read and accepted the Terms of U<br>and Privacy Policy. | at I<br>Jse |
|                           |                                                                                                    |             |
|                           | Create Account                                                                                          |             |
| Close                     | Cancel                                                                                                  |             |
| Version 0.8.0.973 DEV     |                                                                                                    |             |

### **Verify Account**

We need to make sure that the email address you entered is correct and belongs to you, since we will send you an email (see next picture) with a verification code. Please check your email to see if you have received the code. If so, enter it in the 'Enter Verification Code' box and click on 'Verify Account'.

1. This email contains the verification code which will be sent to you. If your e-mail address is incorrect, click on 'Change Email Address'.

2. The code sent to you is only valid for 1 hour. If you are interrupted, click on 'Request New Code' and we will send you a new code.

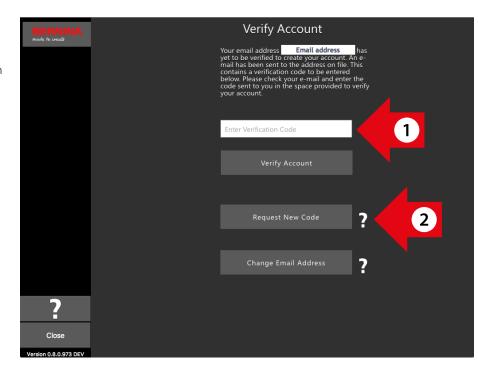

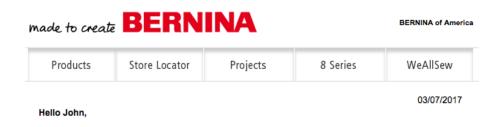

You have successfully created your Toolbox account. For security purposes, we ask that you verify your account by entering the following verification code in the Toolbox Verification Screen

If you have more than one verification code, please make sure to use the newest one when entering it in the Toolbox Verification Screen.

Your verification code:

#### 568615

Enjoy Toolbox!

The BERNINA Team

## Finalize creating your account

After having created your account successfully, you will see the pop up on the right. Click 'OK' to get to the login screen.

| BERNINA<br>made to create |                                                                                 |   |
|---------------------------|---------------------------------------------------------------------------------|---|
|                           |                                                                                 |   |
|                           | Account Verification                                                            |   |
|                           | Your Account has been verified<br>successfully ! Now Login and Enjoy<br>Toolbox |   |
|                           | ок                                                                              |   |
|                           |                                                                                 | ? |
|                           |                                                                                 |   |
|                           |                                                                                 | ? |
|                           |                                                                                 |   |
| ?                         |                                                                                 |   |
| Close                     |                                                                                 |   |
| Version 0.8.0.973 DEV     |                                                                                 |   |

## Login and start Toolbox

Enter your email address and password and click on "Login" to start using your Toolbox.

| BERNINA<br>made to create      | Welcome to BERNINA Toolbox!                                                                                                    |  |  |
|--------------------------------|----------------------------------------------------------------------------------------------------|--|--|
|                                | If you already have an account, please enter your email address and password,<br>then click on Login. If you don't have an account please click on Create New<br>Account. |  |  |
|                                | - Email                                                                                                    |  |  |
|                                | Password                                                                                                    |  |  |
|                                | Forgot Password? Click here                                                                                                    |  |  |
|                                | Login                                                                                                    |  |  |
|                                | Create New Account                                                                                                    |  |  |
|                                |                                                                                                    |  |  |
| ?                              |                                                                                                    |  |  |
| Close<br>Version 0.8.0.973 DEV |                                                                                                    |  |  |

### Choose trial or activate a module

1. If you want to use the Trial version, simply click on 'Start Trial'

2. To start Toolbox click on 'Start Toolbox'.

If you bought a Toolbox license code, please go to "Activate Toolbox Module".

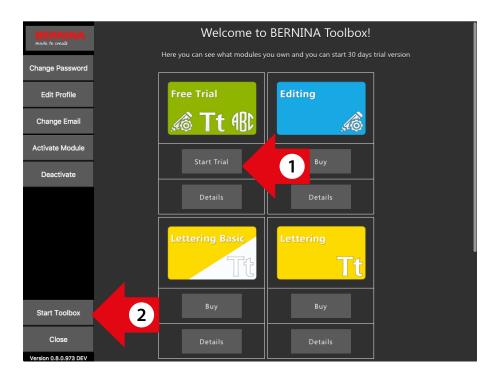

# Activate Toolbox Module

If you have purchased one of the Toolbox cards on the right, you need to activate the module in your Toolbox Account.

To do this, first start Toolbox.

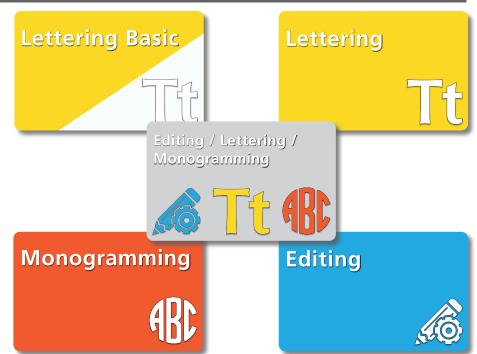

If you see the screen on the right, click on 'My Toolbox'. Otherwise go to the next step.

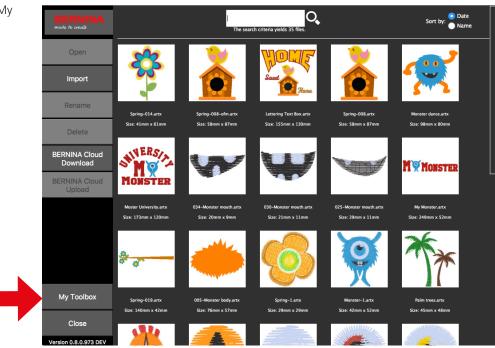

To activate a module, click on 'Activate Module'.

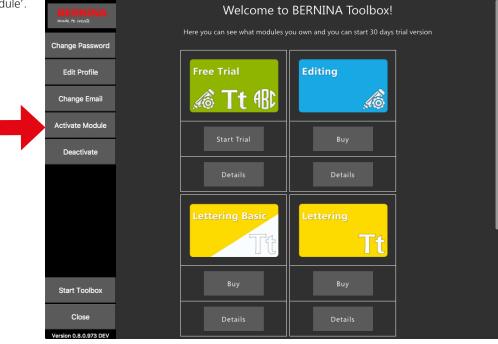

Enter the license code which is on your card into the activation code box and click on 'Activate Module'.

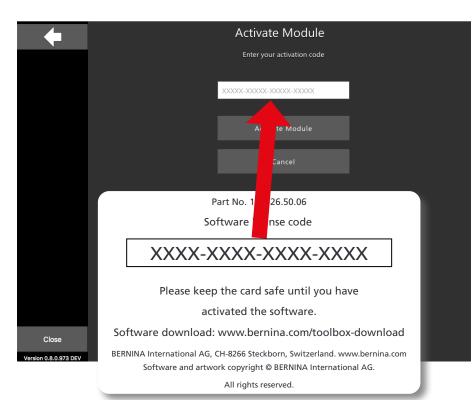

When the module is activated, you can see a green check mark below the module. In this case Lettering is activated.

Click now on the bottom left on "Start Toolbox".

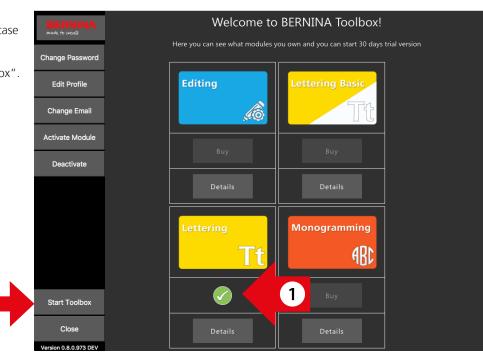